# **The Best Java Tools for Developers (in 2021)**

dr. sc. **Branko Mihaljević**  dr. sc. **Aleksander Radovan** doc. dr. sc. **Martin Žagar**

### **HUJAK**

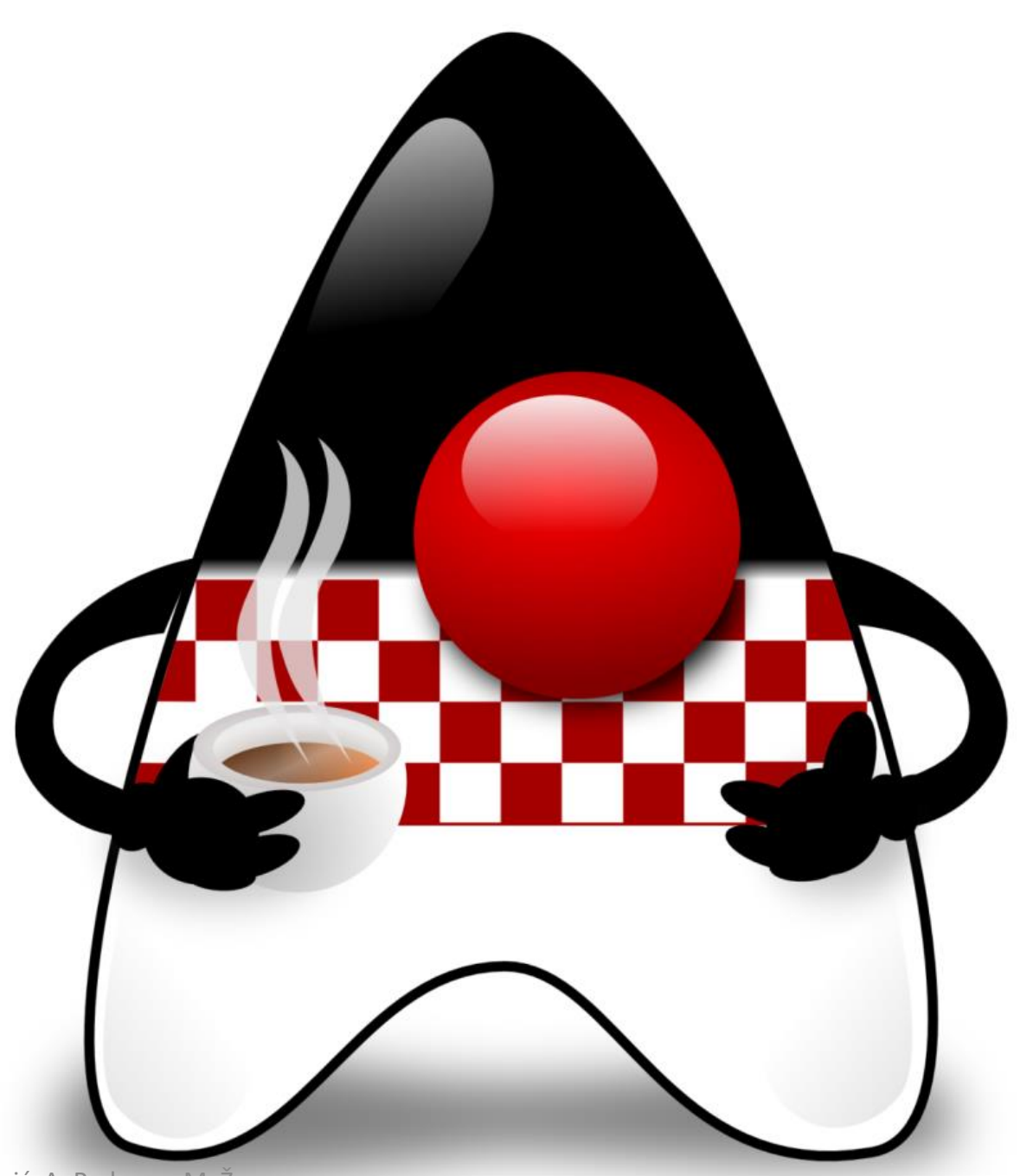

- B. Mihaljević, A. Radovan, M. Žagar

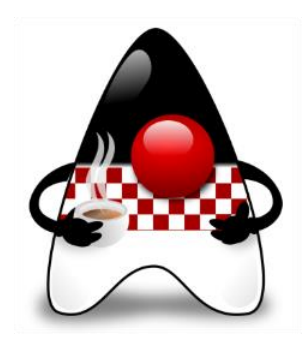

### **The most used tools in Java?**

- Are we talking about the "developers tools" or best practices as "tools"?
- Well, both!
- **Part 1 – Developers Tools for Java** (incl. Platforms and Frameworks)
- **Part 2 – The new "tools" in Java**

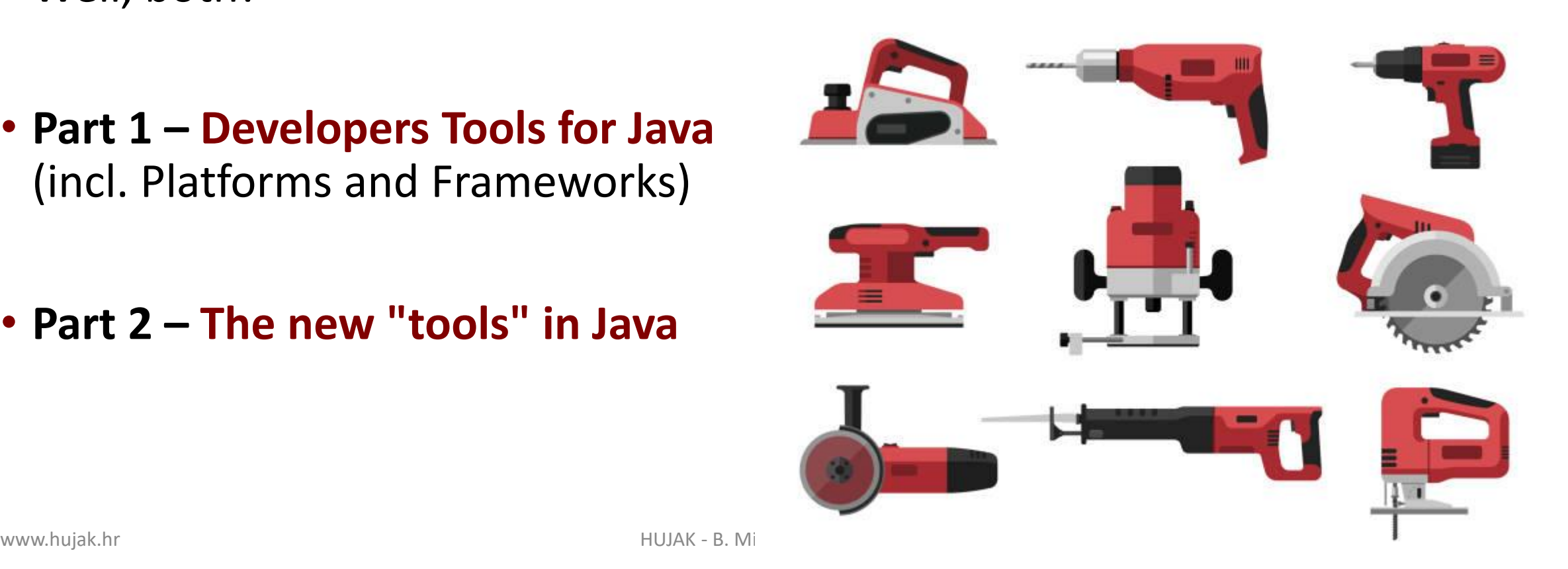

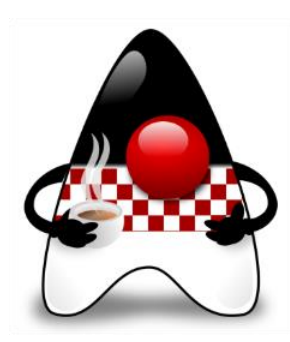

### **What do we most commonly/actually use?**

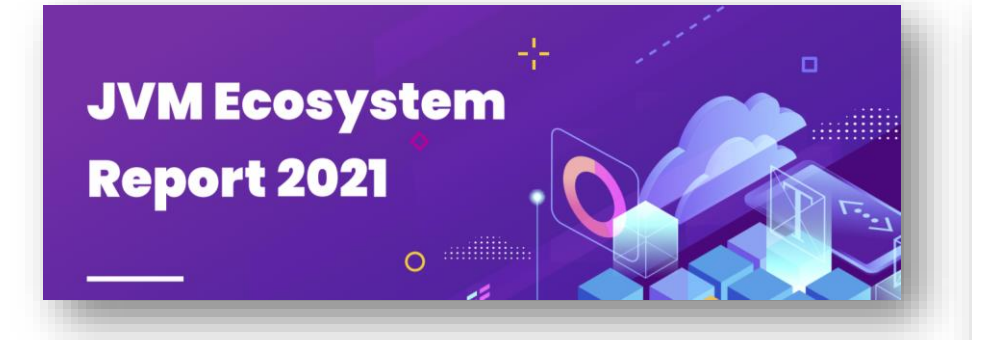

**The State** of Developer **Ecosystem** 2021 Infographic

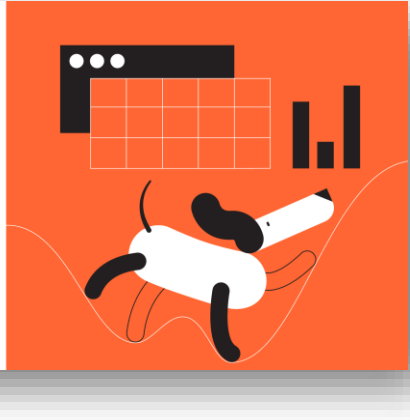

**JRebel** 

**Java Developer Productivity Report** 

2021

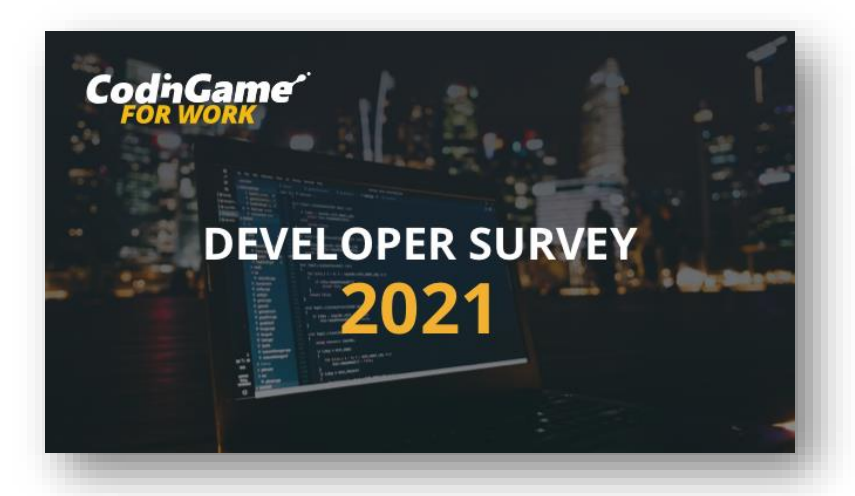

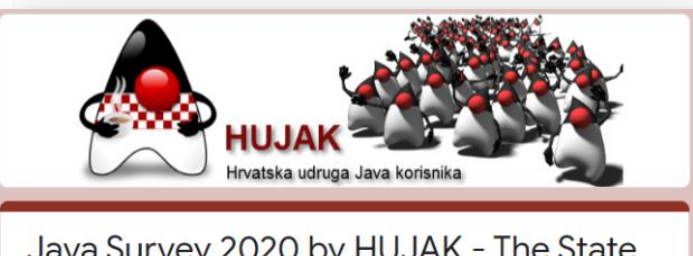

Java Survey 2020 by HUJAK - The State of Java in Croatia

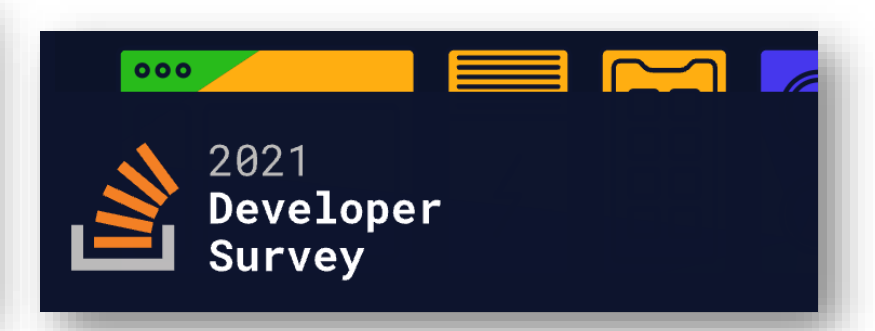

www.hujak.hr **Mullaceum Server Albert Albert Albert Albert Albert Albert Albert Albert Albert Albert Albert Albert Albert Albert Albert Albert Albert Albert Albert Albert Albert Albert Albert Albert Albert Albert Albert Al** 

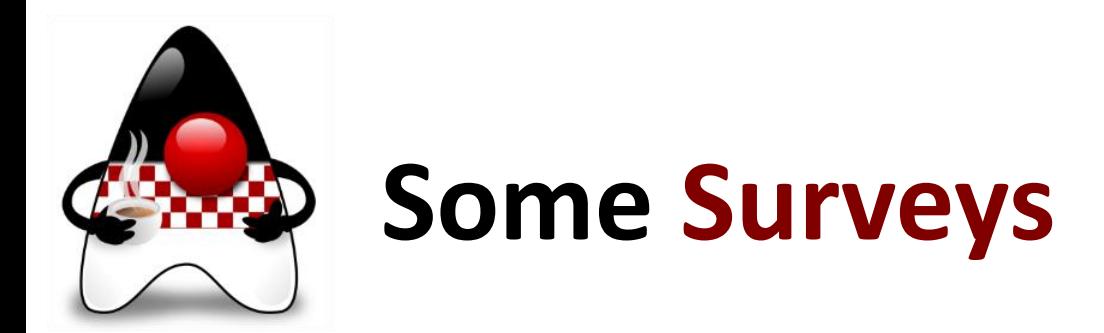

Several relevant surveys taken into consideration:

- **JVM Ecosystem Report 2021**  by **snyk**
	- 2000 responses in February-March 2021
- **2021 Java Developer Productivity Report** by **JRebel**
	- 876 responses August-November 2020
- **The State of Developer Ecosystem 2021** by **JetBrains**
	- 31743 responses
- **2021 Developer Survey**  by **StackOverflow**
	- 83052 responses (out of which 58031 professional developers) in May 2021
- **CodingGame Developer Survey 2021**
	- 15000 responses (?)
- **Java Survey 2020** by **HUJAK**
	- 45+ responses in Feb 2020
	- THANK YOU  $\odot$

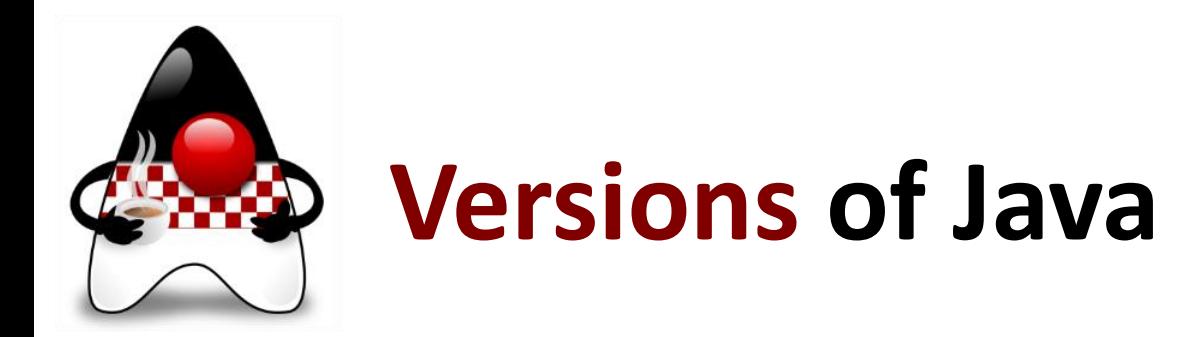

#### • **Java platform versions** used in projects?

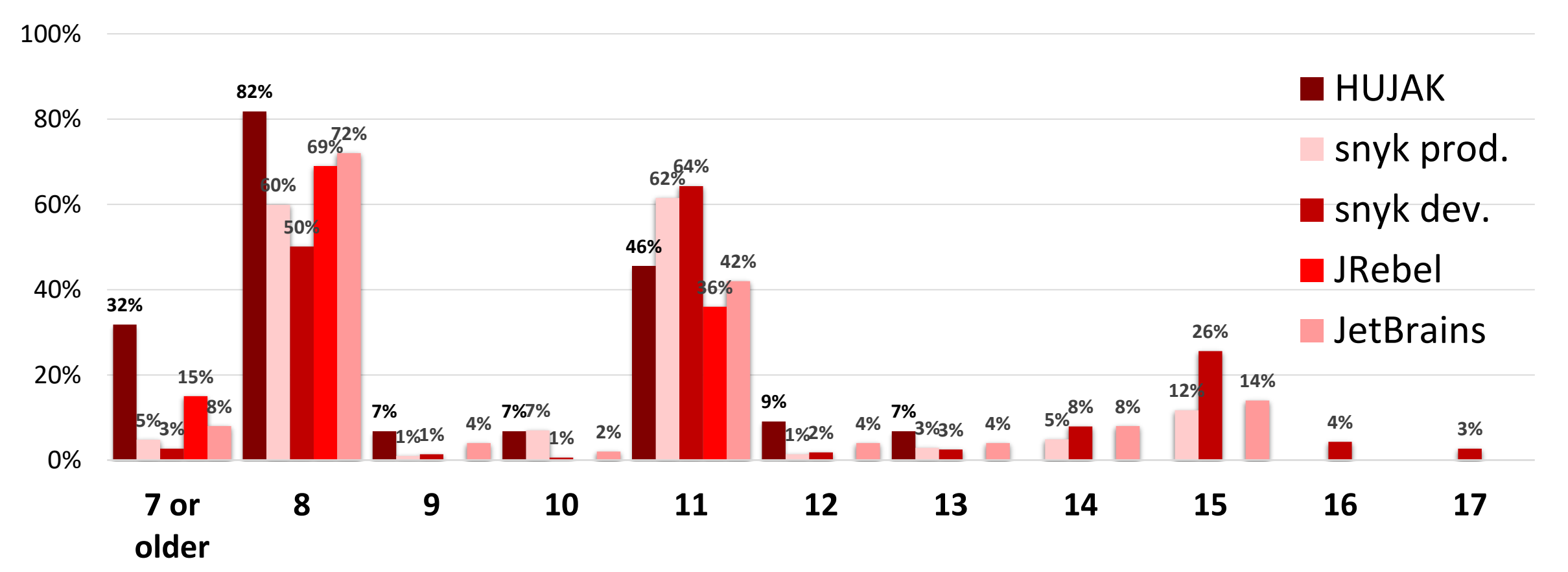

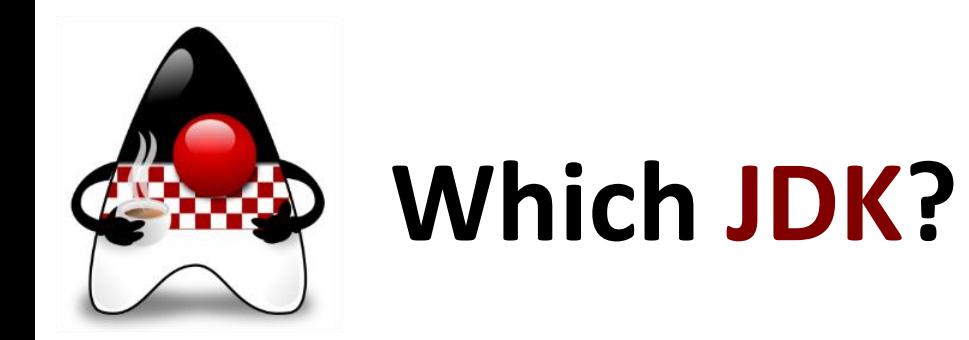

#### • Which Java **vendor's JDK** do you currently use in **production**?

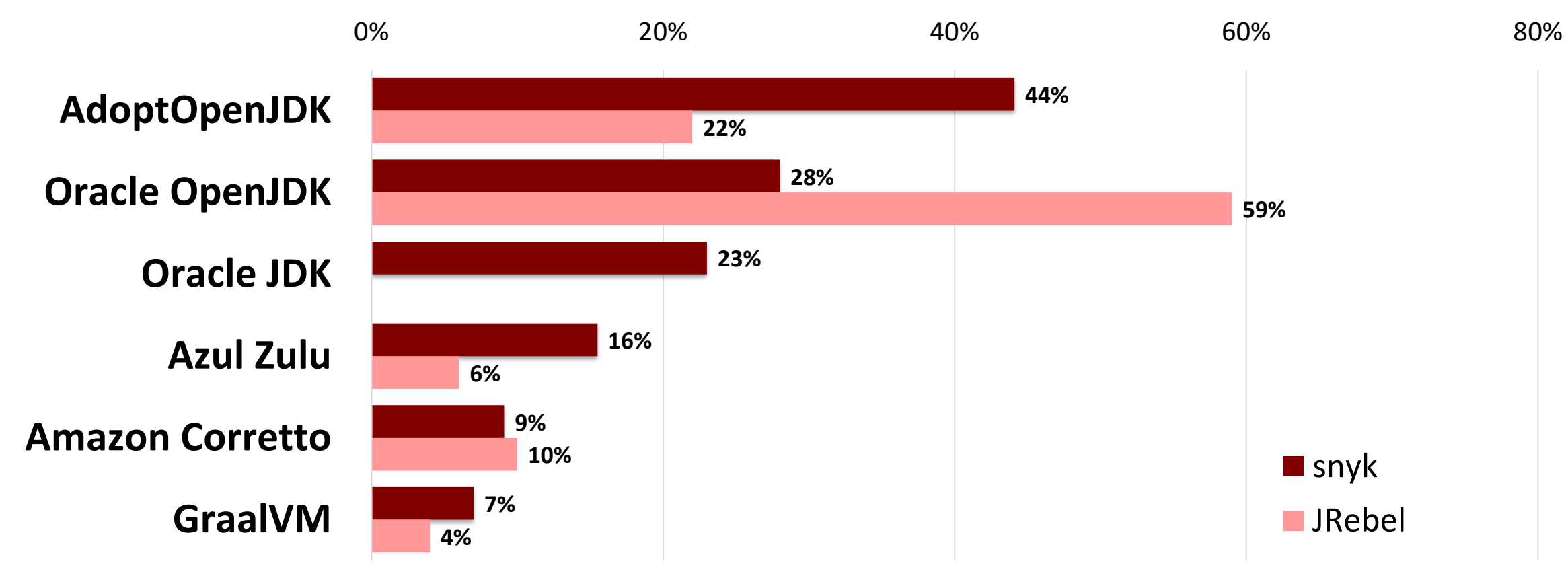

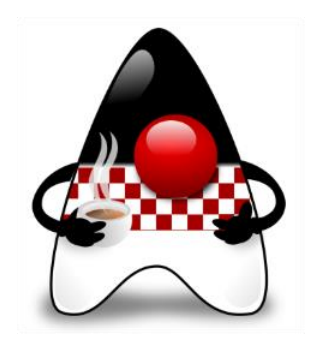

### **Other JVM languages**

• **Other JVM languages** in production?

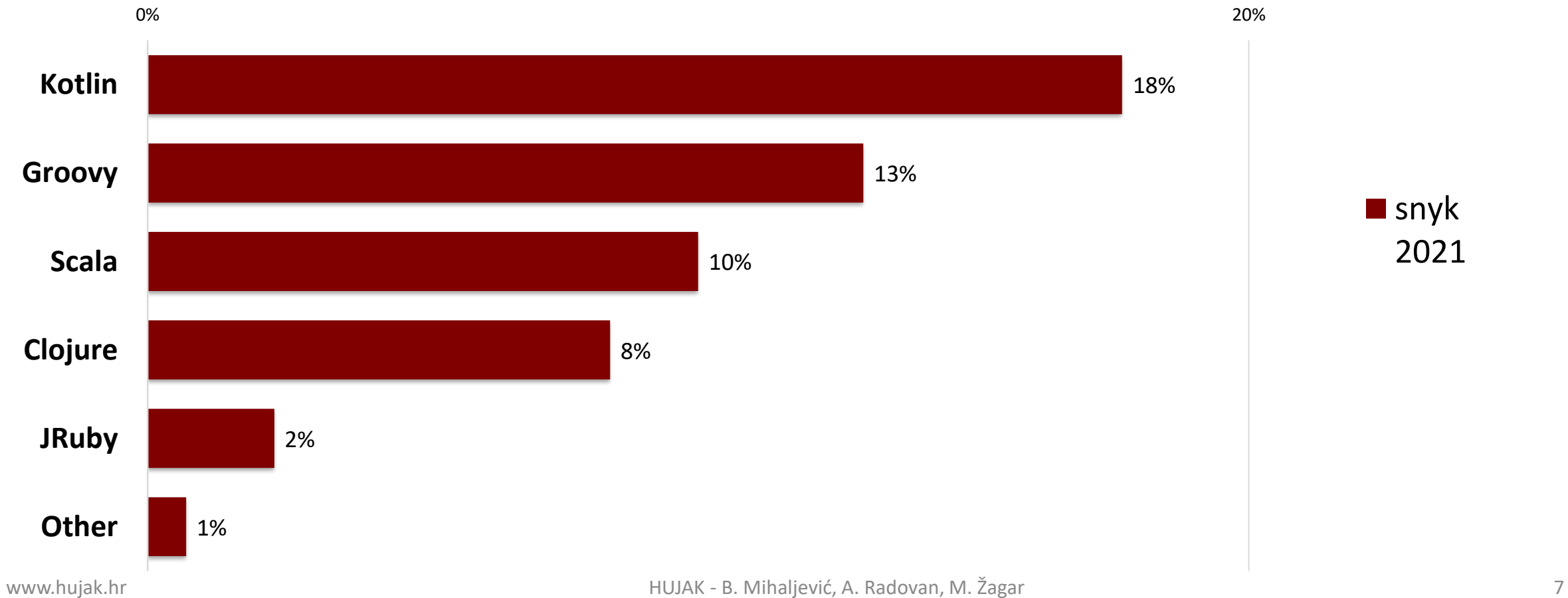

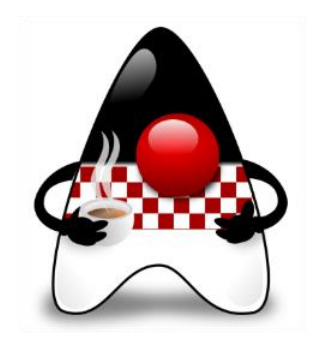

### **Application Server**

• What **application server** do you use on your main application?

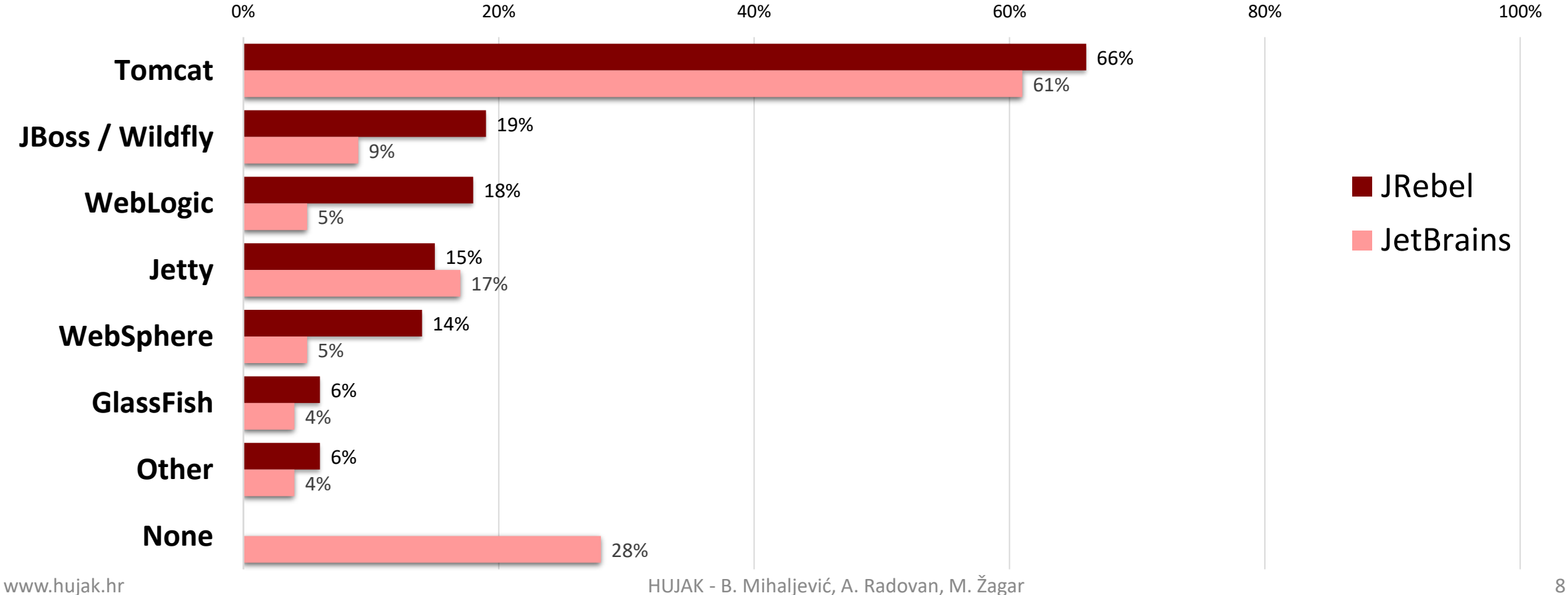

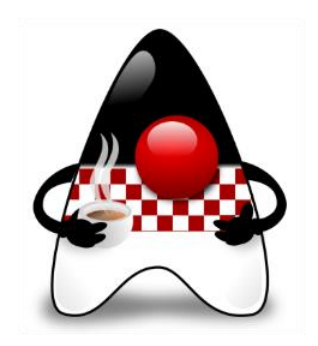

### **Web Application Frameworks?**

#### • Which **Web** application frameworks do you use?

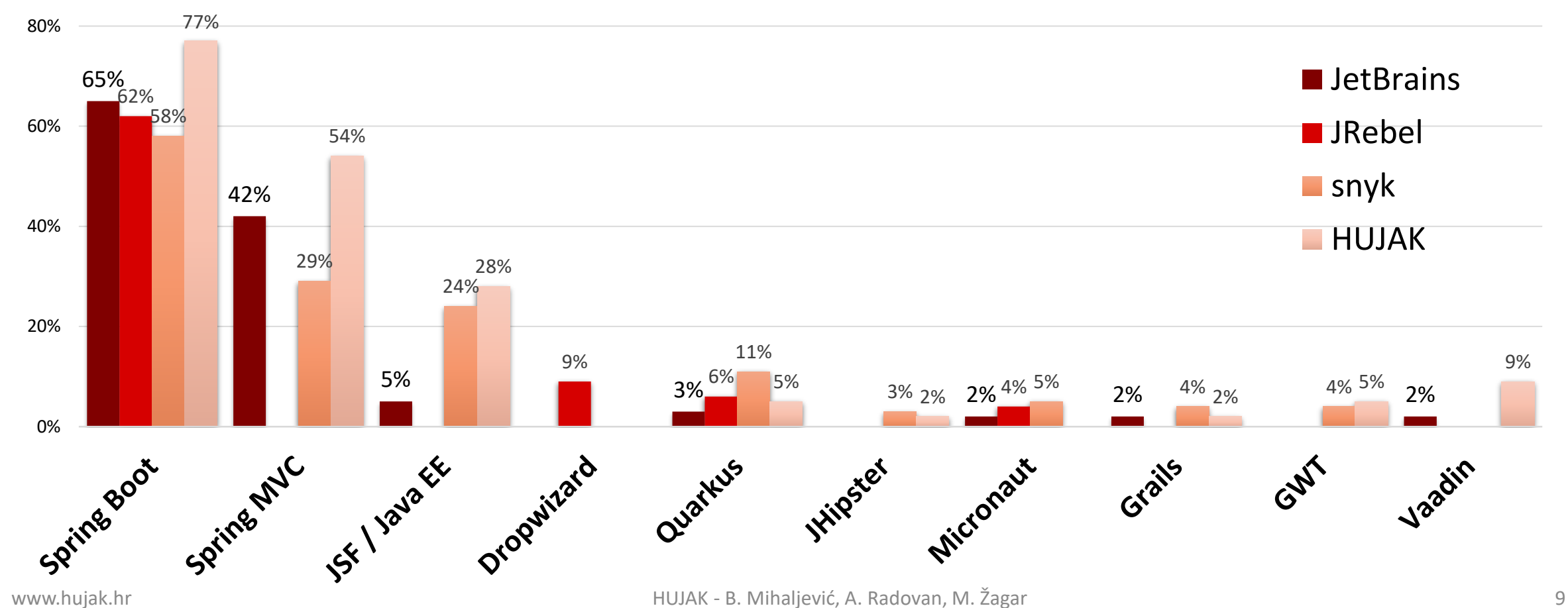

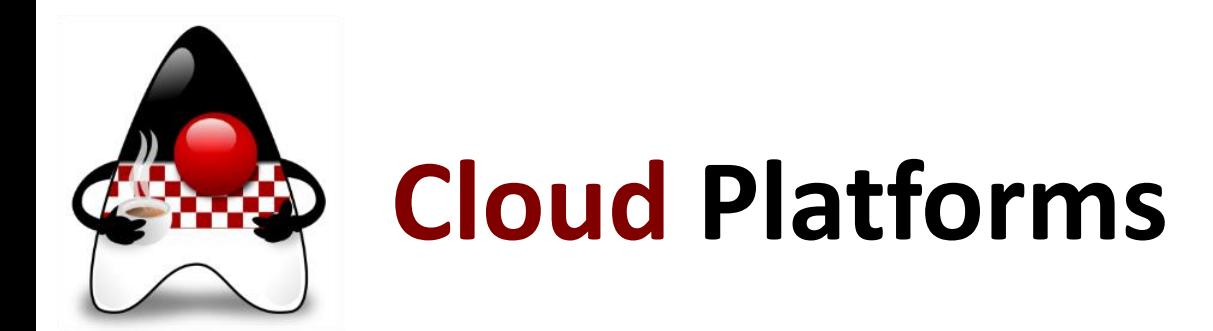

#### • **Cloud platforms and PaaS** used?

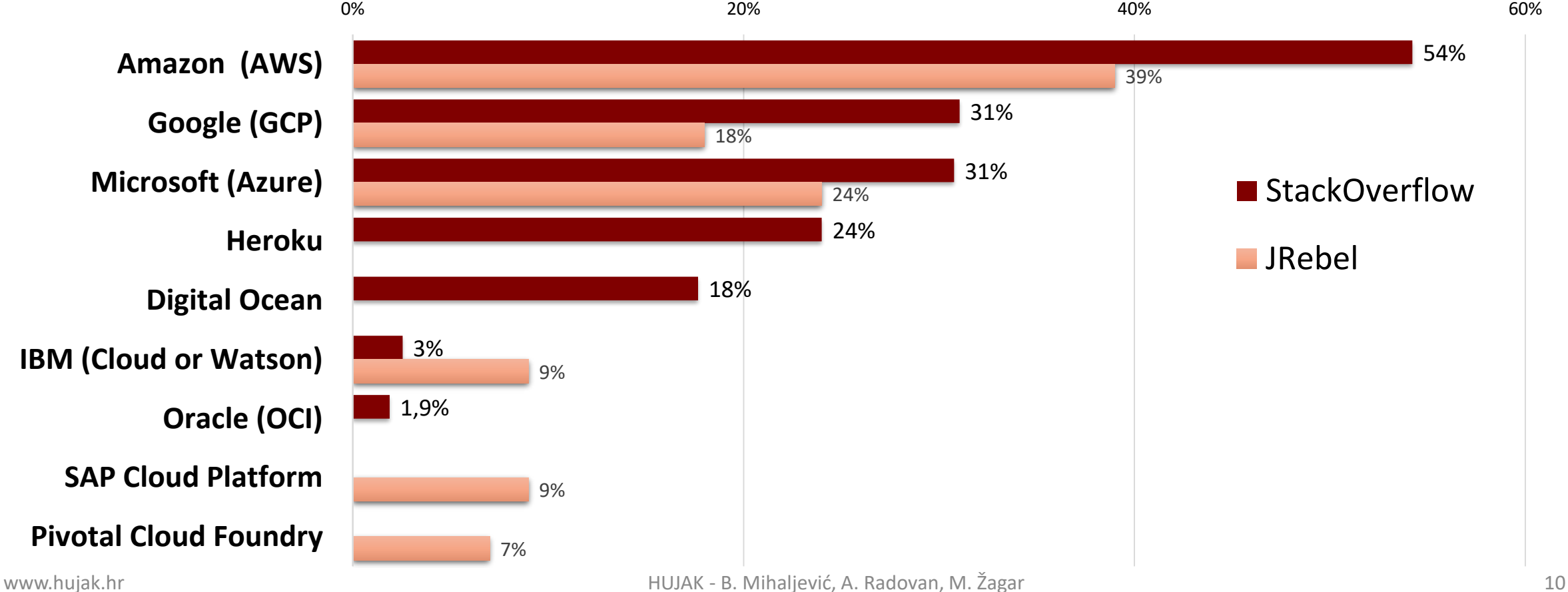

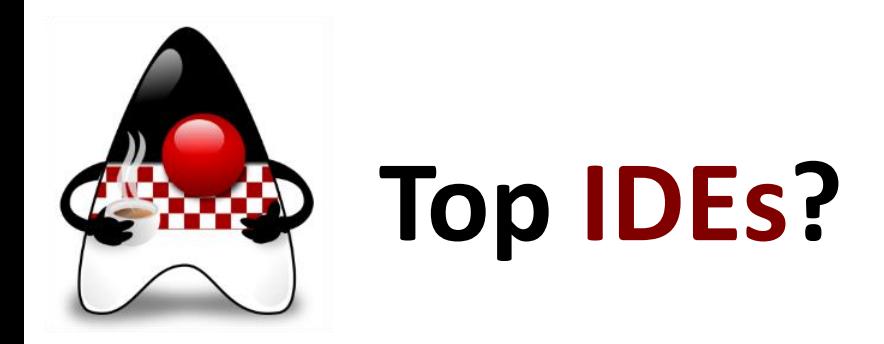

#### • The **TOP 10 IDE Index** [pypl.github.io/IDE.html](https://pypl.github.io/IDE.html)

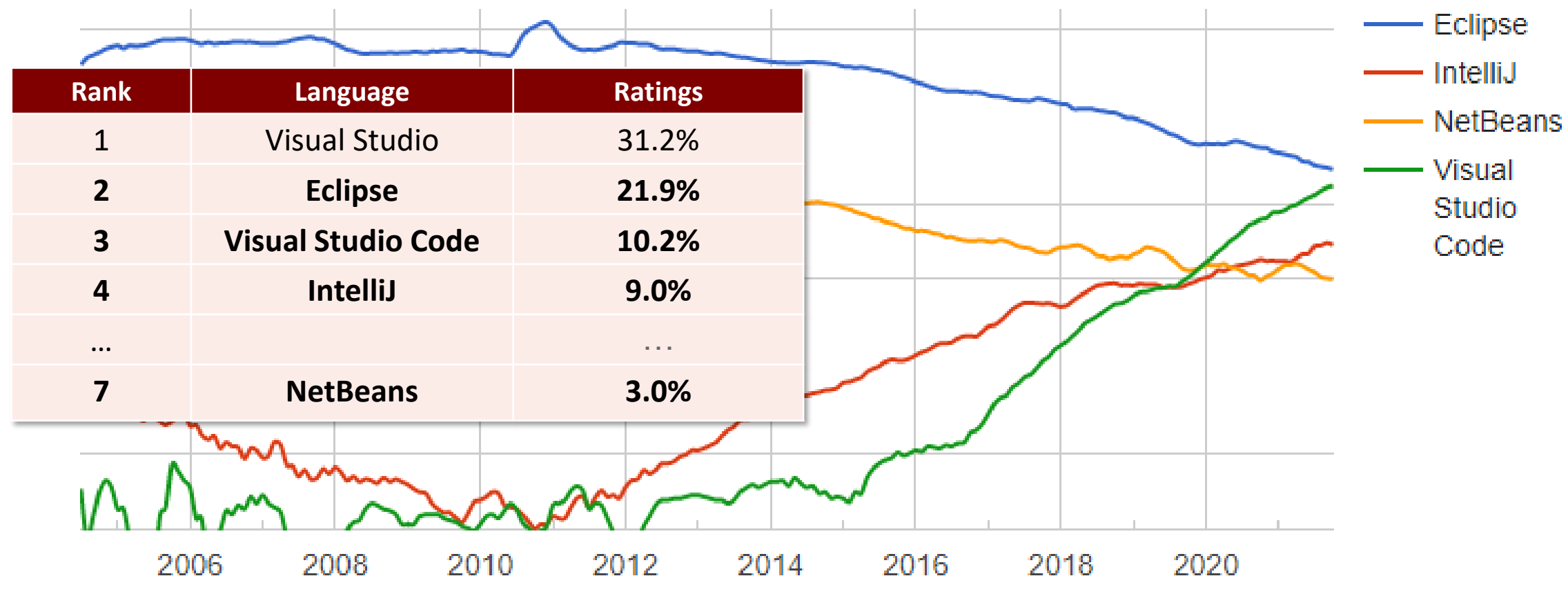

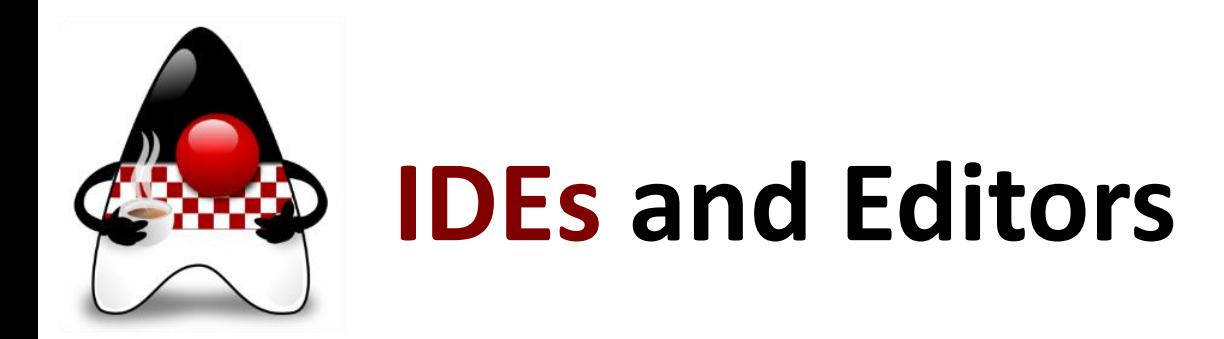

#### • Which **IDEs** or **editors** do you use?

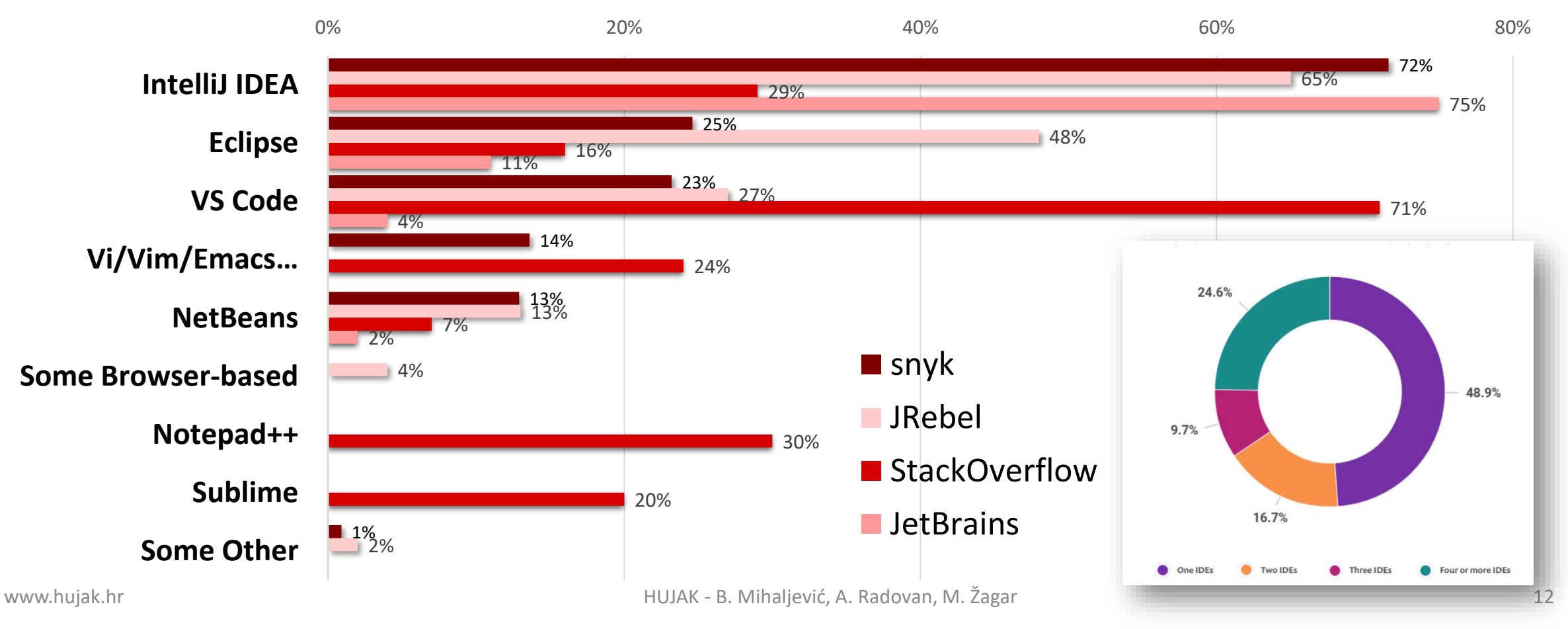

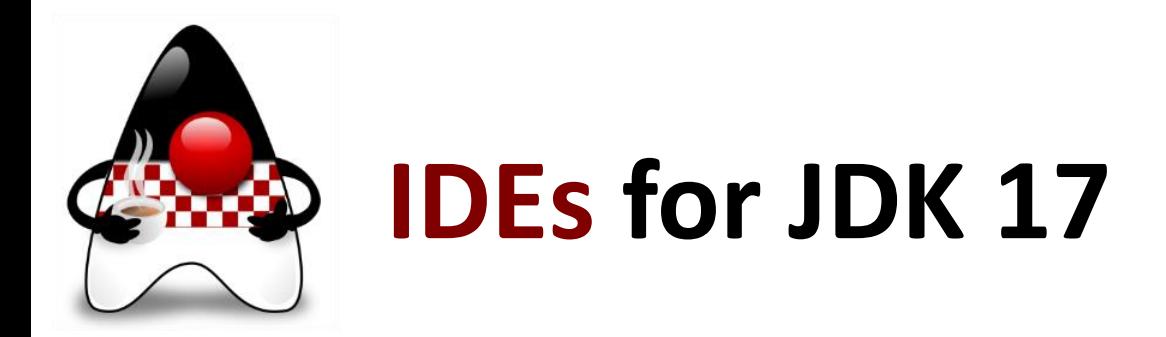

#### • **IntelliJ IDEA 2021.2.1**

- Supports **Java 1**7 Sealed Types, Always-strict Floating-point Semantics, and Pattern Matching for Switch expressions (Preview)
- Also supports Java 16 Records, patterns, local enums and interface, and Text Blocks
- [blog.jetbrains.com/idea/2021/09/java-17-and-intellij-idea/](https://blog.jetbrains.com/idea/2021/09/java-17-and-intellij-idea/)

#### • **Eclipse IDE 2021-09 (4.21)**

- Supports Java 17, including Pattern Matching for Switch (Preview), Sealed Classes, and more via Eclipse Marketplace
- Wait for 2021-12 (4.22) for integrated support

#### • **NetBeans 12.5**

- With experimental support for JDK 17
- [netbeans.apache.org/download/nb125/index.html](https://netbeans.apache.org/download/nb125/index.html)

#### • **Visual Studio Code**

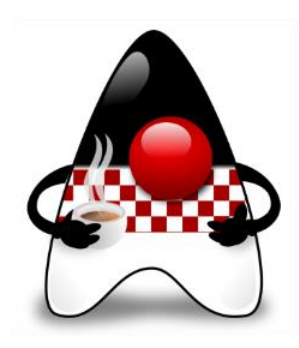

### **IDEs for JDK 17 – IntelliJ IDE Example**

- Test **IntelliJ IDEA 2021.2.1**
- More at blog.jetbrains.com/ idea/2021/09/java-17-andintellij-idea/
- Watch *Learn Java 17 with*  **IntelliJ IDE** by Mala Gupta
	- [youtu.be/FP0V98S4l9w](https://youtu.be/FP0V98S4l9w) (31:30)
	- **Pattern matching for instanceof**
	- **Pattern matching for switch**
	- **Sealed classes and interfaces**

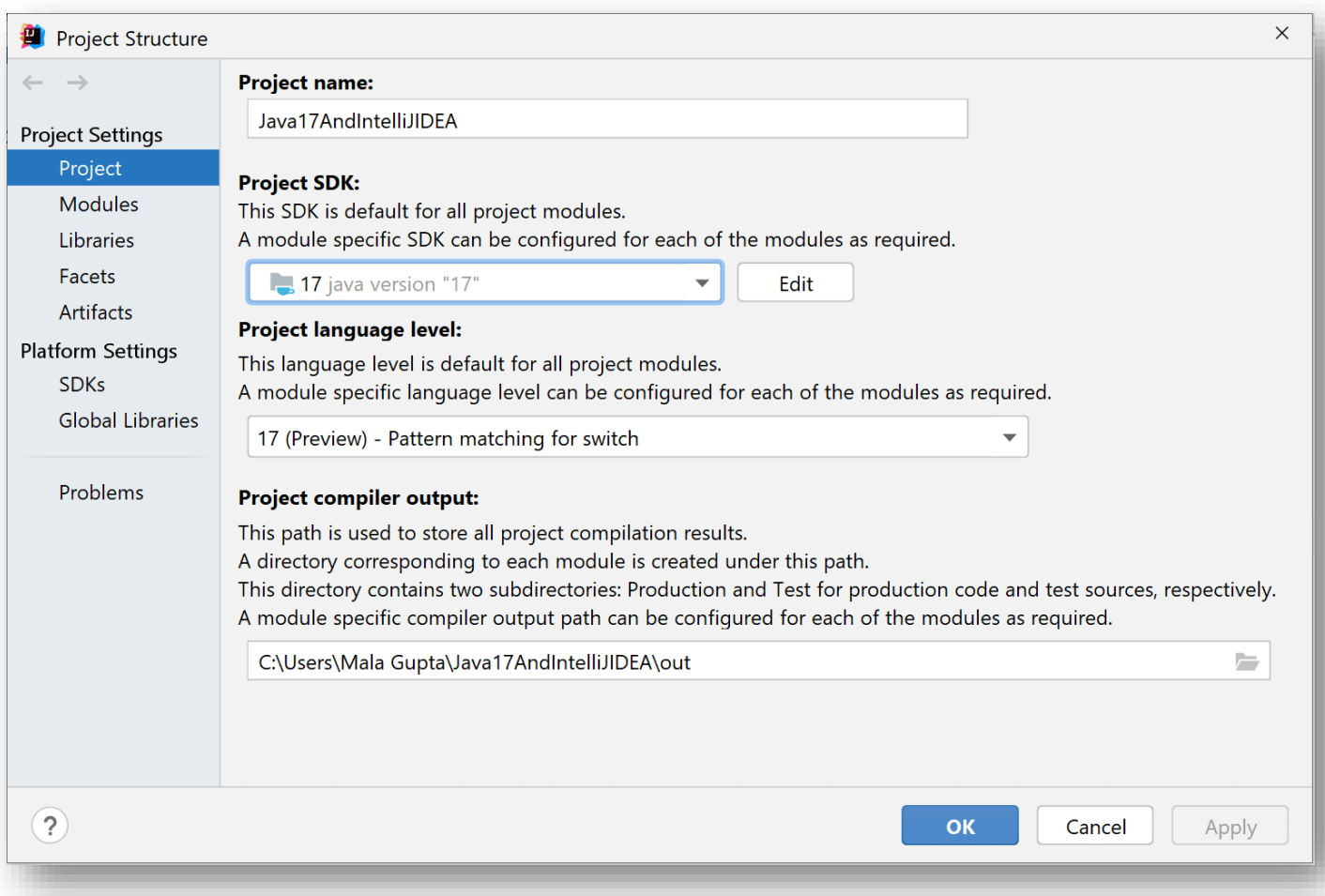

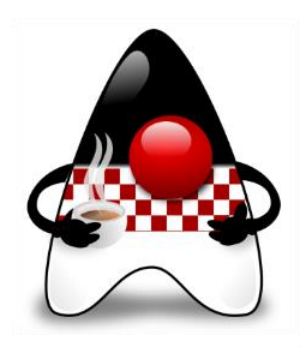

### **App Building Tools?**

#### • Tools for **building** applications?

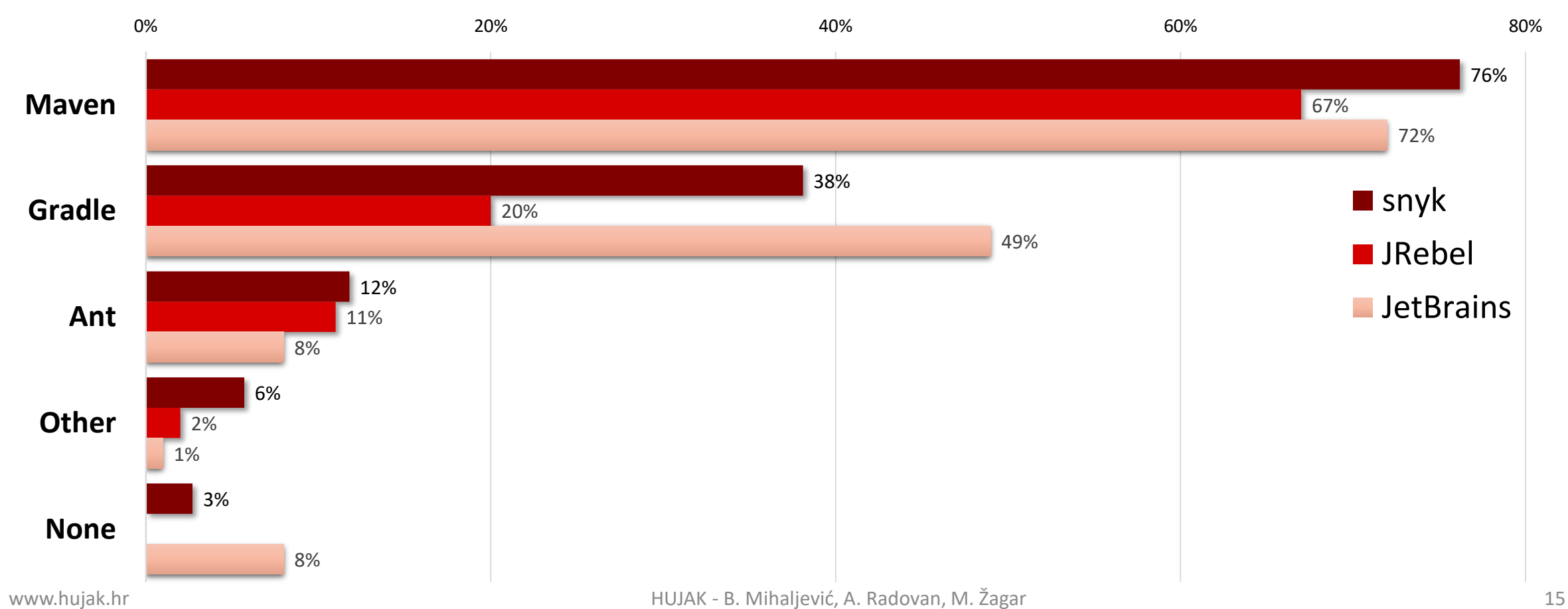

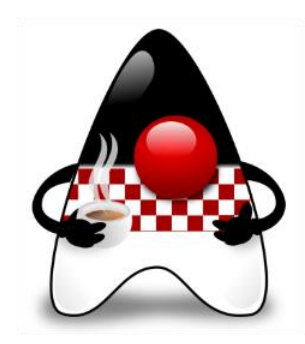

### **CI/CD Time and Frequency?**

#### • **CI/CD time** and **commit** frequency?

#### How many times do you commit code to your CI/CD build per day?

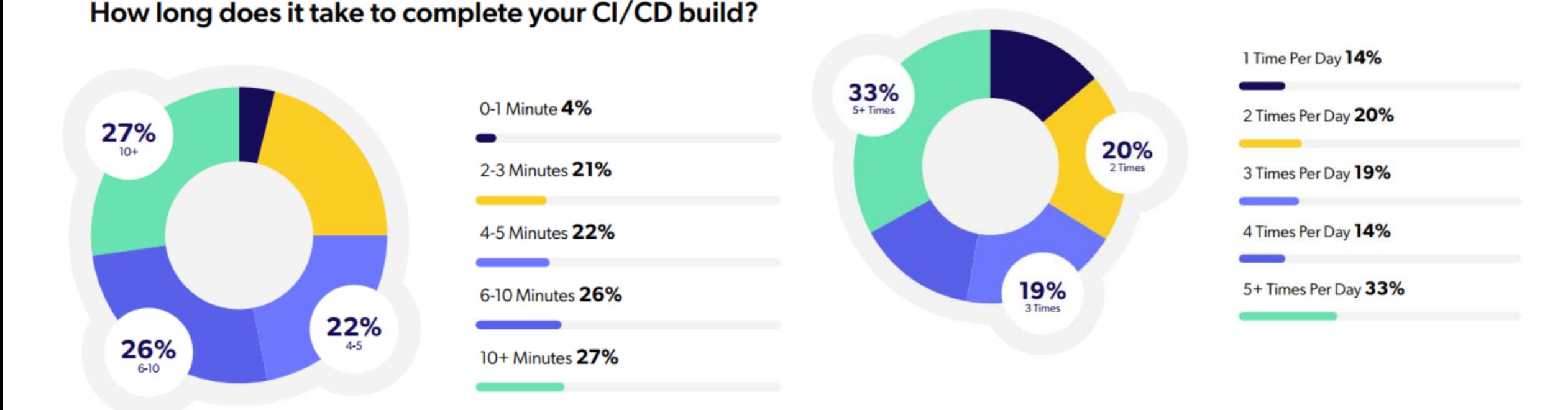

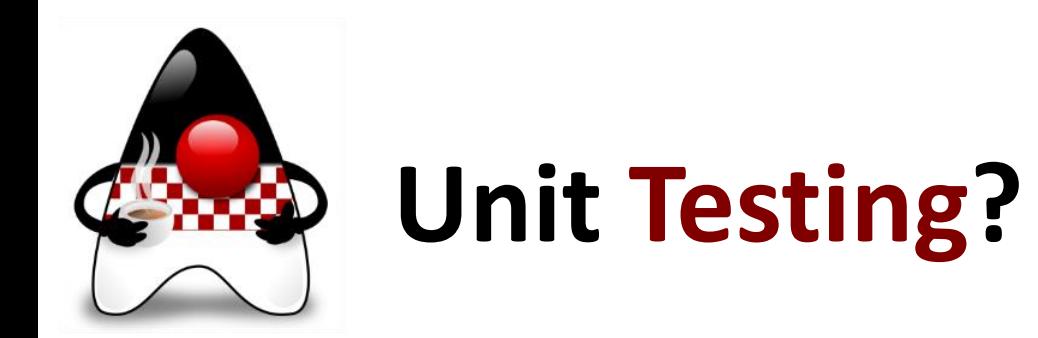

#### • Which unit-testing frameworks do you use?

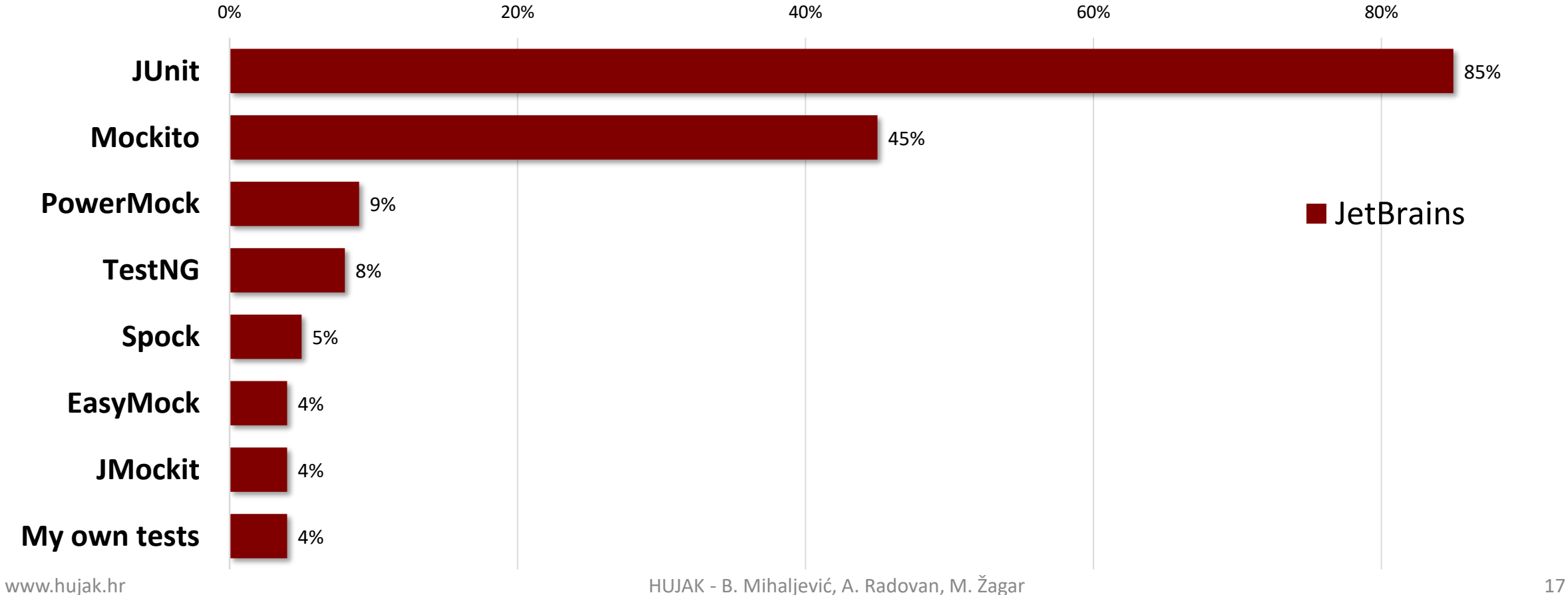

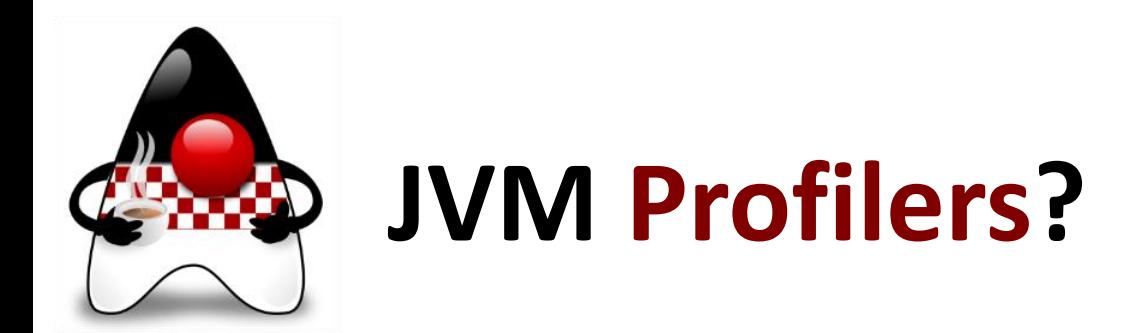

#### • Which **JVM profilers** do you regularly use?

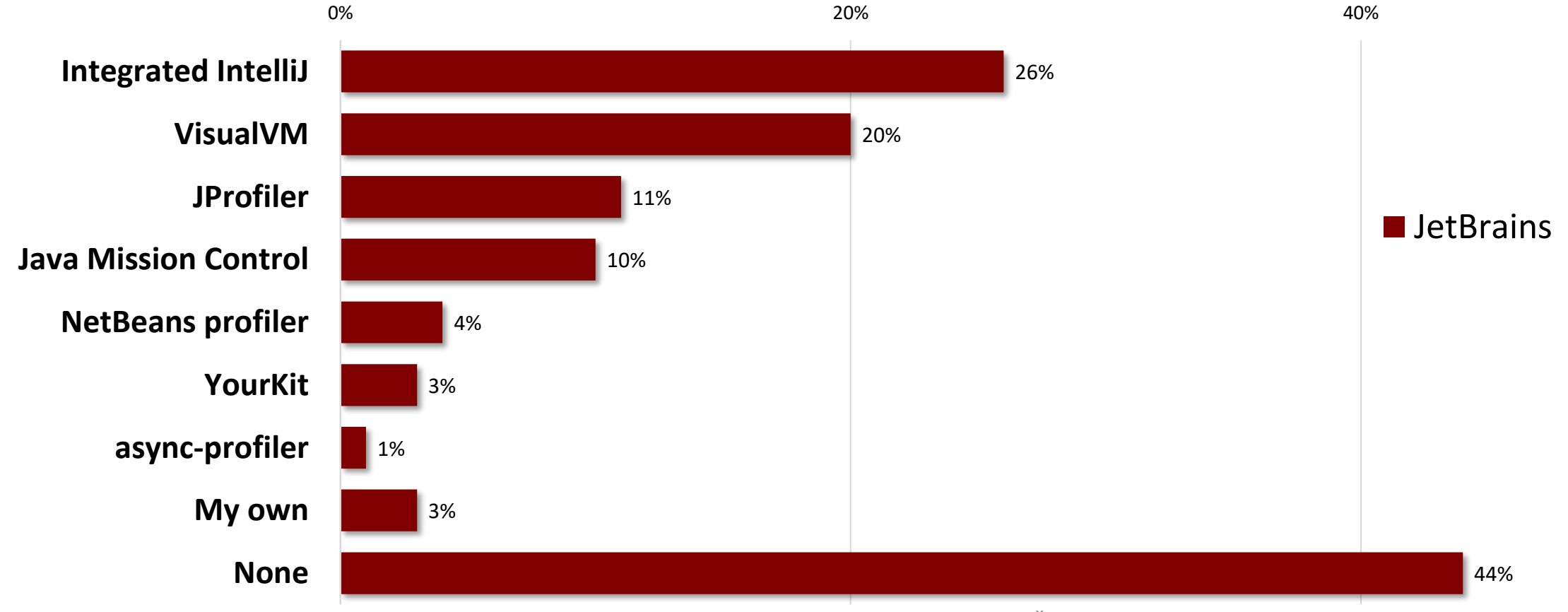

www.hujak.hr **Musikalak.hr** 18

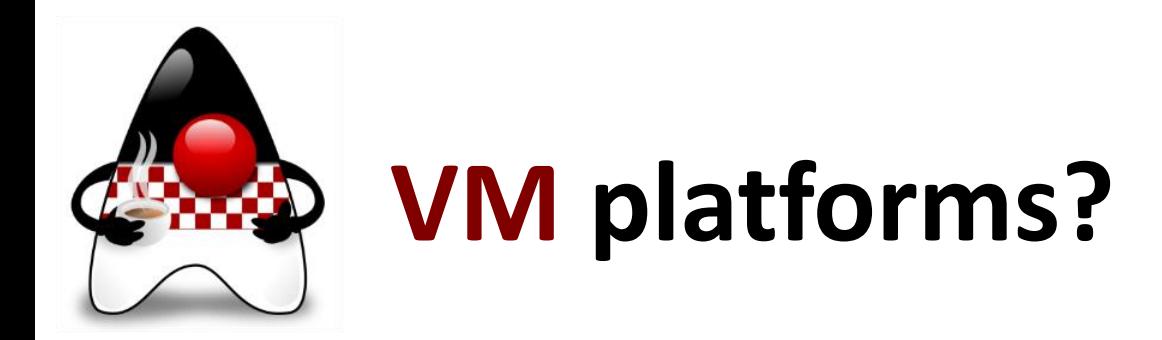

#### • Which **VM platform** do you use?

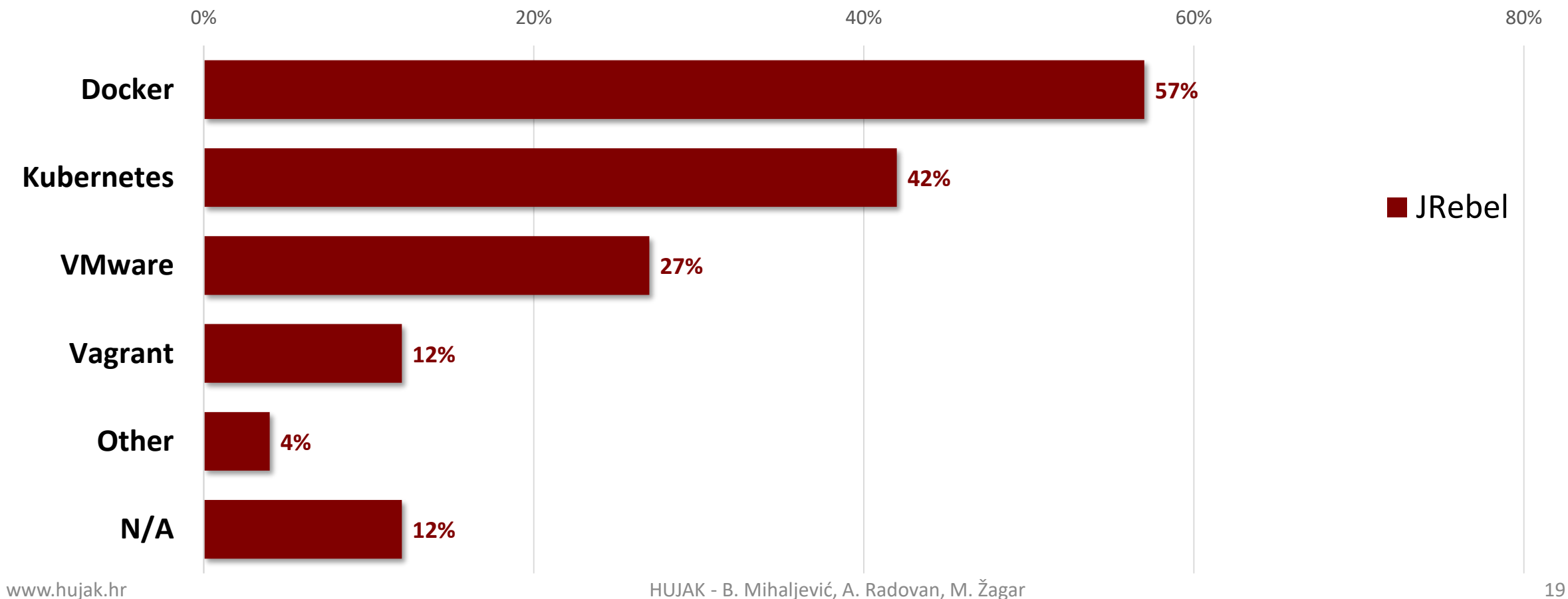

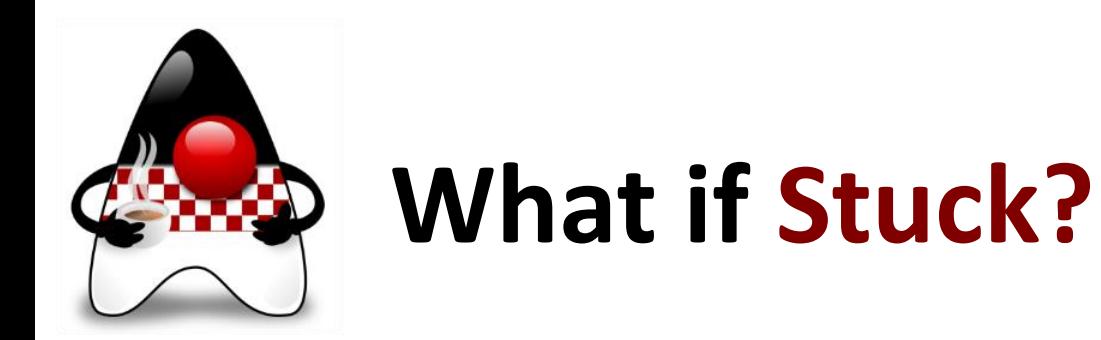

### • What do you do when you get **stuck**?

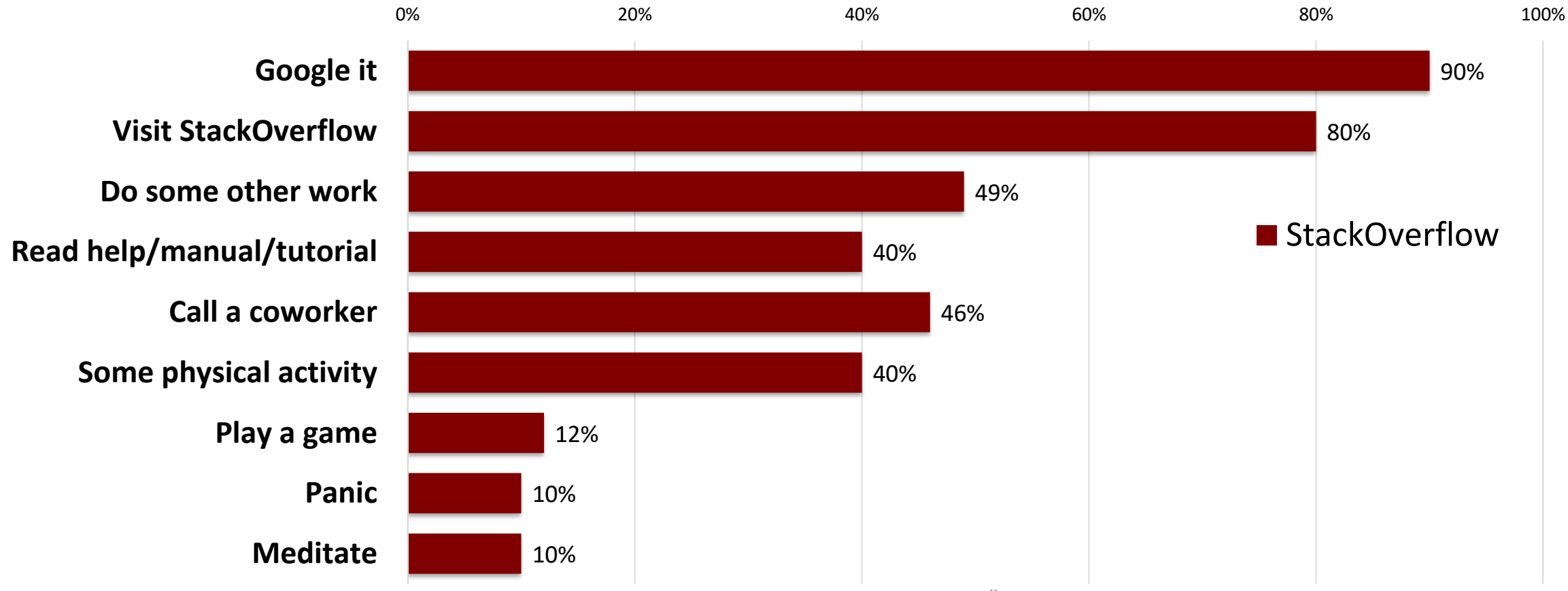

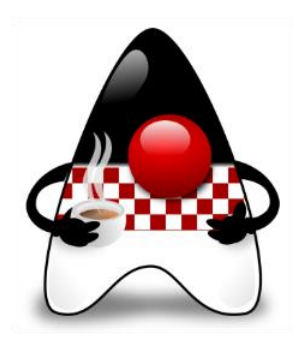

### **While waiting… on redeploy?**

• Coffeeeeeeee!

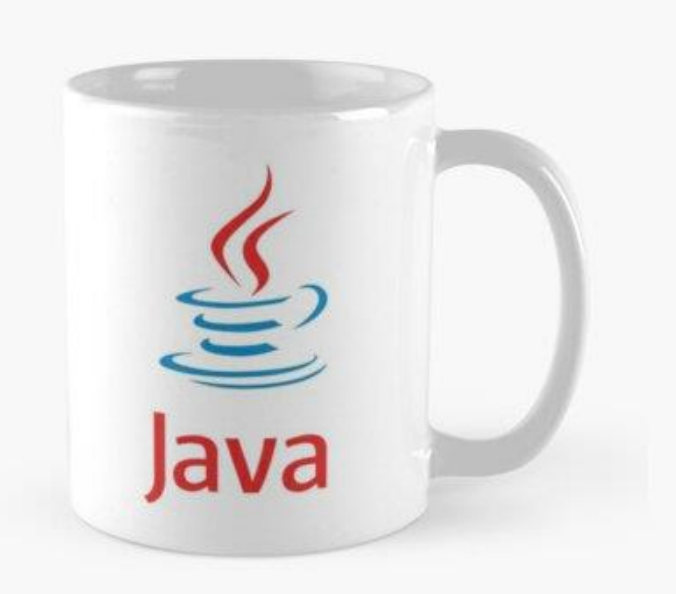

#### While waiting on a redeploy, what are you typically doing?

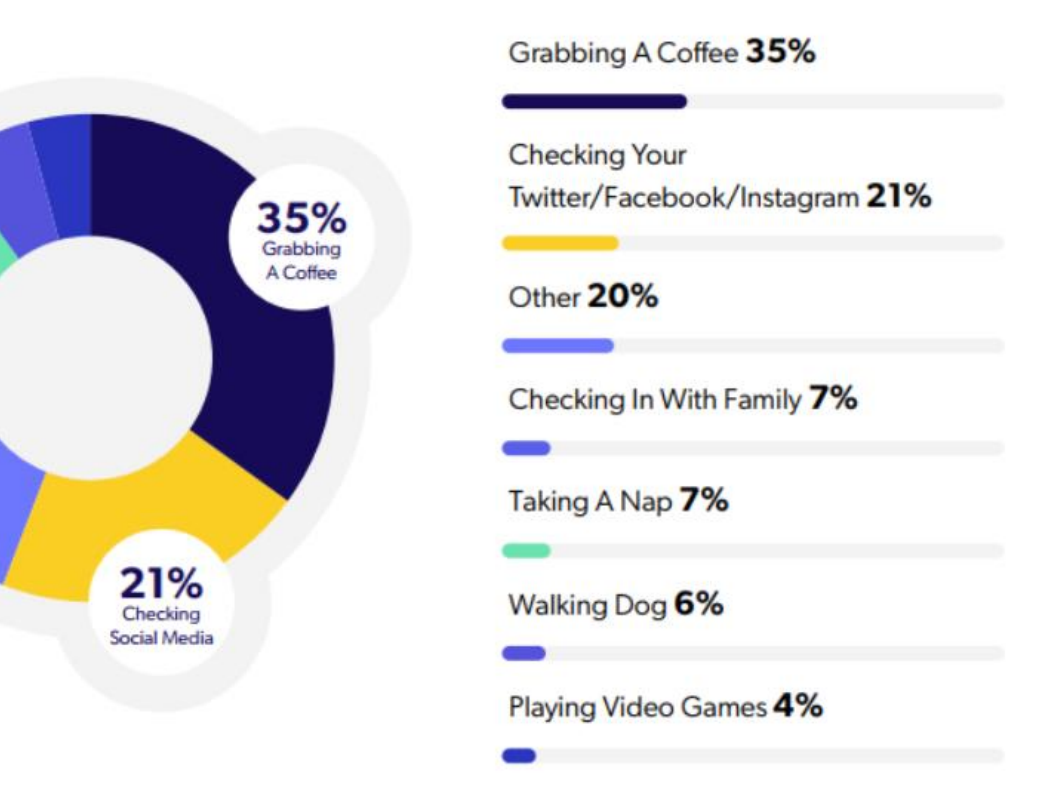

20%

Other

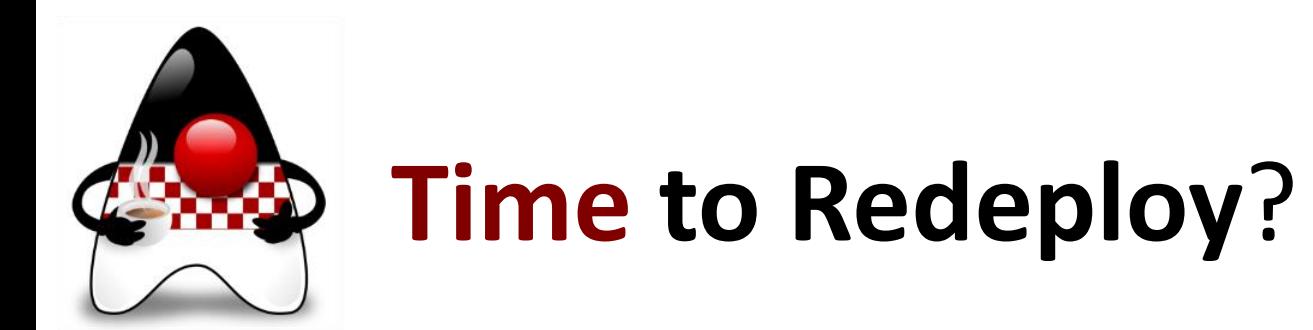

- How long to redeploy? (by JRebel)
- Remote redeploy in a container?

After a code change in your application, how long does it take to compile, package, and redeploy your application to a visibly-changed state at runtime?

How long does it take you to remotely deploy your containerized environment?

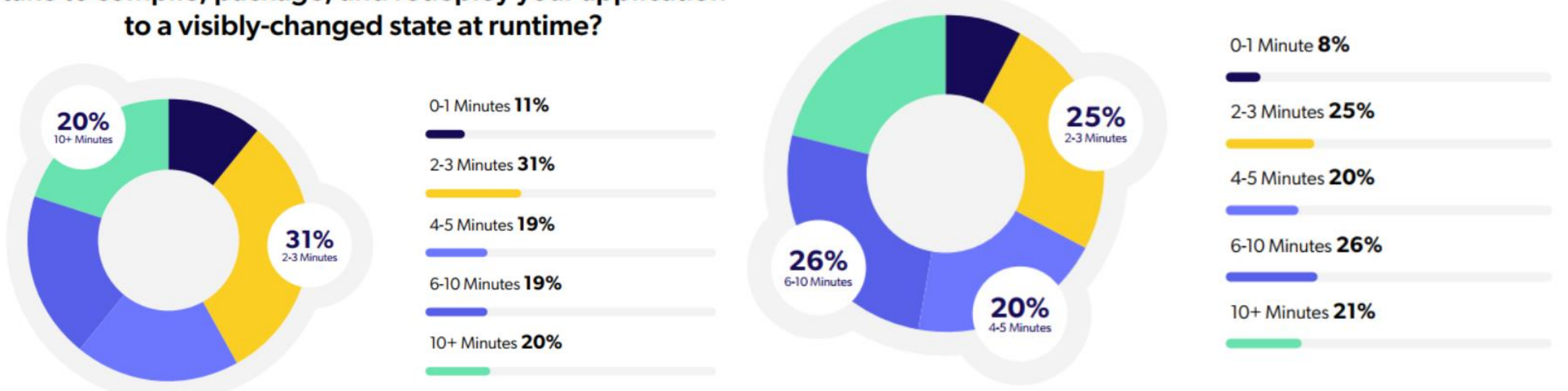

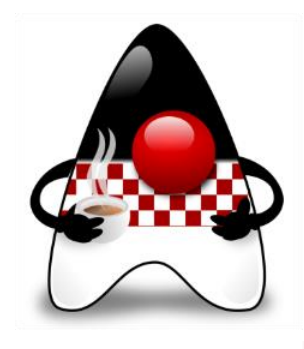

### **Part 2 – The new "tools" in Java**

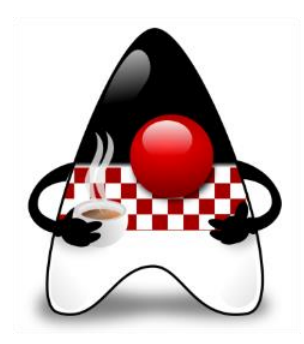

### **The Most Important Java Features (11-17)**

- **Languages Features** Records, Switch Expressions, Text Blocks, vars, Pattern Matching for instanceof, Sealed Classes, Pattern Matching for switch…
- **Memory Management** G1 GC enhancements (Full Parallel), ZGC (with improvements), Shenandoah GC, Elastic Metaspace…
- **Library Enhancements**  Pseudo-Random Generator, Deserealization Filters, Vector API, Foreign Fuction & Memory API…
- **Future Proofing**  Module System (JPMS), Strong Encapsulation for JDK Internals…
- **Easier Debugging**  Flight Recorder, JFT Event Streaming, NullPointerExceptions…
- **Modernizing Infrastructure** <del>Mercurial ></del> Git, GitHub, AArch64 port...
- **Deprecations & Removals**  CMS GC, Nashorn, Biased Locking, RMI Activation, Applet API, Security Manager…

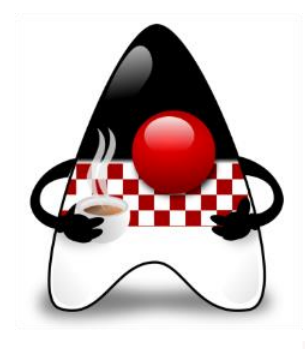

# **Switch Expressions**

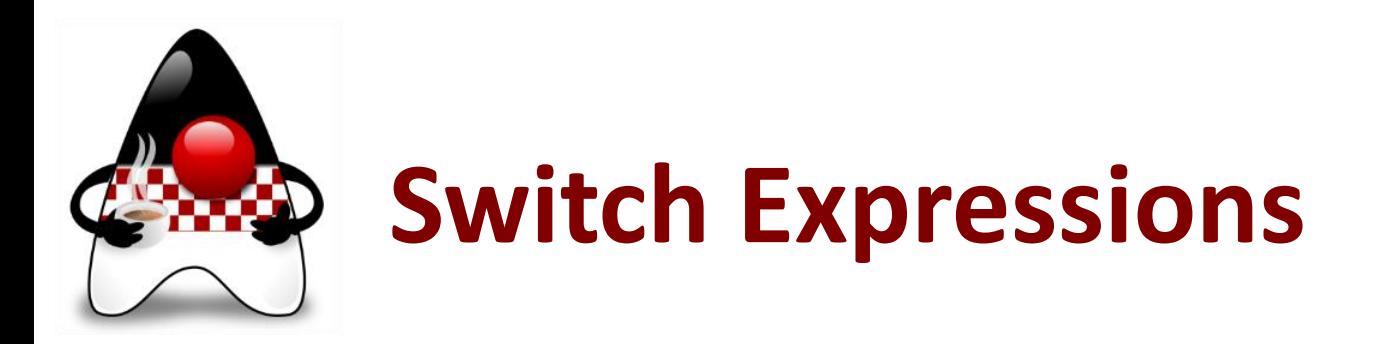

- First Preview as JEP 325 in JDK 12
- **Extend switch** statement so it can be used as a **statement** or an **expression**
	- Both can use either a "traditional" or "simplified" scoping and control flow behavior
- **"Simplified" switch** form with "**case L ->**" to switch labels
	- If a label is matched, then only the expression or statement to the right of an arrow label is executed – there could be no fall through
- Without **fall through**! No need for **break**
- Can also be used as an **expression**?
- All possible values covered (**totality**)?
- Without **default** (**completeness**)?

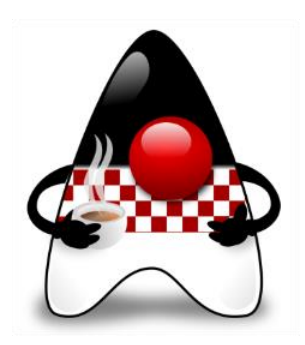

### **Switch Expressions** (Preview) **– Example**

**switch (day) { case MONDAY: case FRIDAY: case SUNDAY: System.out.println(6); break; case TUESDAY: System.out.println(7); break; case THURSDAY: case SATURDAY: System.out.println(8); break; case WEDNESDAY: System.out.println(9); break; } enum Weekdays { MONDAY, TUESDAY, WEDNESDAY, THURSDAY, FRIDAY, SATURDAY, SUNDAY } switch (day) { case MONDAY, FRIDAY, SUNDAY -> System.out.println(6); case TUESDAY -> System.out.println(7); case THURSDAY, SATURDAY -> System.out.println(8); case WEDNESDAY -> System.out.println(9); } No fall through (no need for break)**

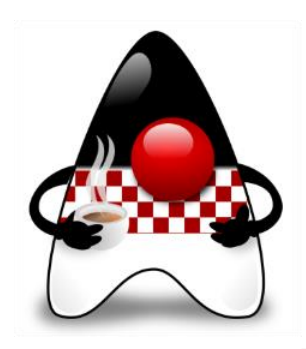

### **Switch Expressions** (Preview) **– Example #2**

**int numLetters; switch (day) { case MONDAY: case FRIDAY: case SUNDAY: numLetters = 6; break; case TUESDAY: numLetters = 7; break; case THURSDAY: case SATURDAY: numLetters = 8; break; case WEDNESDAY: numLetters = 9; break; default:**

```
throw new IllegalStateException("Hmm: " + day);
                         enum Weekdays { MONDAY, TUESDAY, WEDNESDAY, THURSDAY, 
                         FRIDAY, SATURDAY, SUNDAY }
                         int numLetters = switch (day) {
                            case MONDAY, FRIDAY, SUNDAY -> 6;
                            case TUESDAY -> 7;
                            case THURSDAY, SATURDAY -> 8;
                            case WEDNESDAY -> 9;
                            // no default!!! 
                         };
                                           Used as an expression
                                           No fall through
                                           No default needed
```
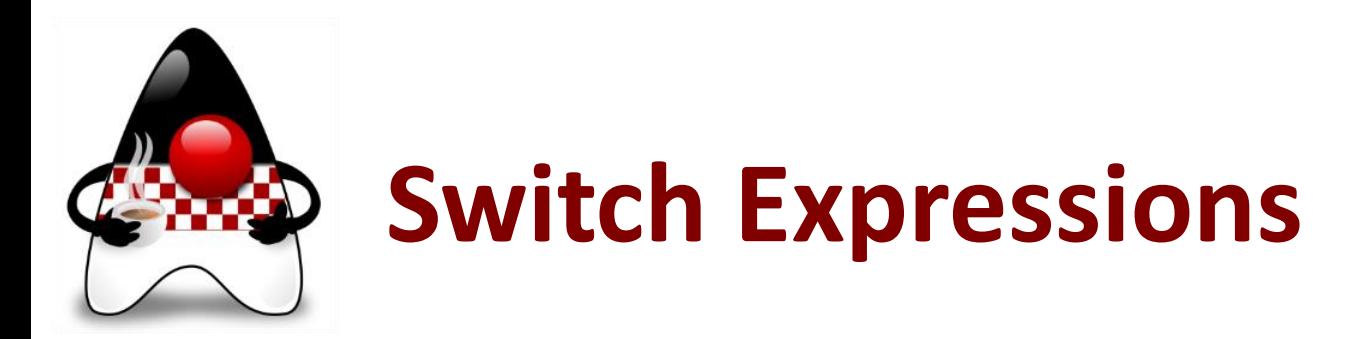

- Second Preview as JEP 354 in JDK 13
- **Extended switch** so it can be used as either a **statement** or an **expression**
	- Both can use either traditional **case ... :** labels (with fall through) or new **case ... ->** labels (with no fall through)
- Expression must be either:
	- Char, byte, short, int
	- Character, Byte, Short, Integer
	- String
	- enum
- Introduces new statement for **yielding a value** from a switch expression
	- Based on feedback on design and experience in JDK 12 to simplify everyday coding

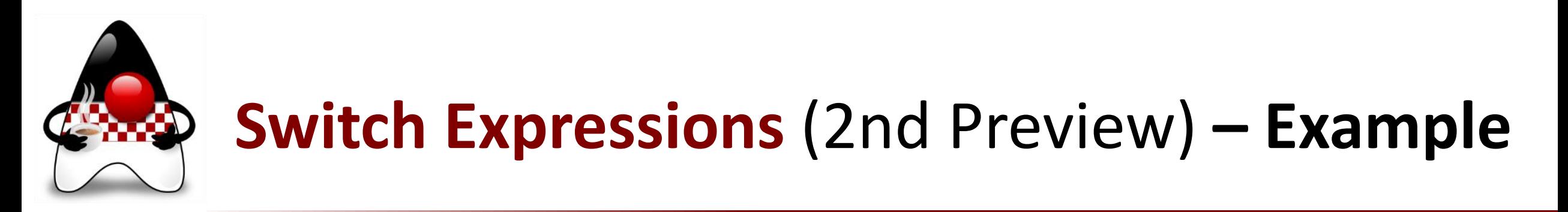

- When working switch expression, if a full block is needed, a new **yield statement** is introduced
- It **yields a value** that becomes the value of the enclosing switch expression

```
int j = switch (day) {
    case MONDAY -> 0;
    case TUESDAY -> 1;
   default -> {
        int k = day.toString().length();
        int result = f(k);
        yield result;
    }
```
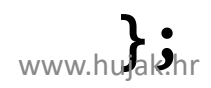

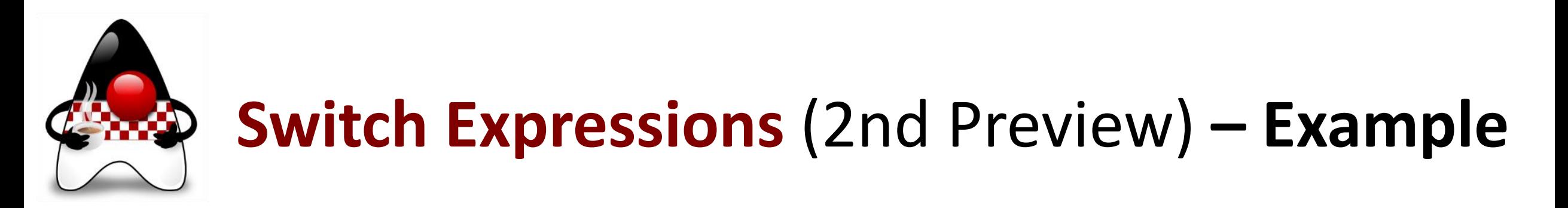

- A switch expression can also use a traditional switch block with **case L:** switch labels (implying fall through semantics)
- In this case, **values are yielded** using the new yield statement

```
int result = switch (s) {
    case "Foo": 
        yield 1;
    case "Bar":
        yield 2;
    default:
        System.out.println("Neither Foo nor Bar, hmmm...");
        yield 0;
};
```
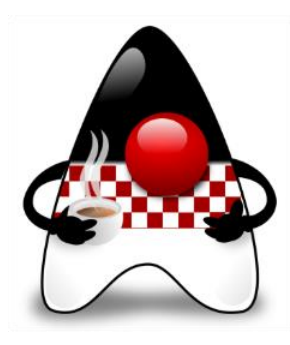

### **Switch Expressions** (2nd Preview) **– Example**

**int numLetters; switch (day) { case MONDAY: case FRIDAY: case SUNDAY: numLetters = 6; break; case TUESDAY: numLetters = 7; break; case THURSDAY: case SATURDAY: numLetters = 8; break; case WEDNESDAY: numLetters = 9; break; default: throw new IllegalStateException("Hmm: " + day); int numLetters = switch (day) { case MONDAY: case FRIDAY: case SUNDAY: yield 6; case TUESDAY yield 7; case THURSDAY case SATURDAY yield 8; case WEDNESDAY yield 9; default: throw new IllegalStateException( "Hmm: " + day); };**

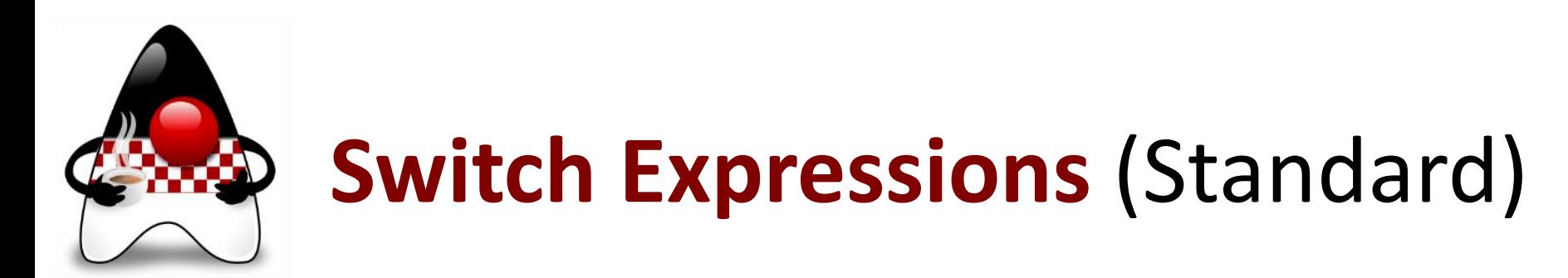

- Standard as JEP 361 in JDK 14
- **Final** version of the extended **switch**
- a) Can be used as either a **statement** or an **expression**
- b) Can use traditional **case ... :** labels or new **case ... ->** labels (no fall through)
- c) Can **yield value** from a switch expression
- Additionally, to prepare for the use of **pattern matching** (JEP 305) in switch

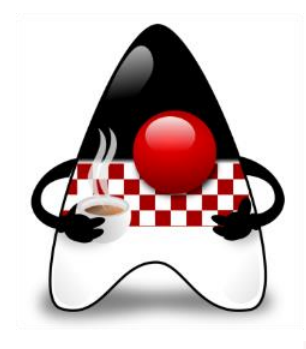

## **Text Blocks**

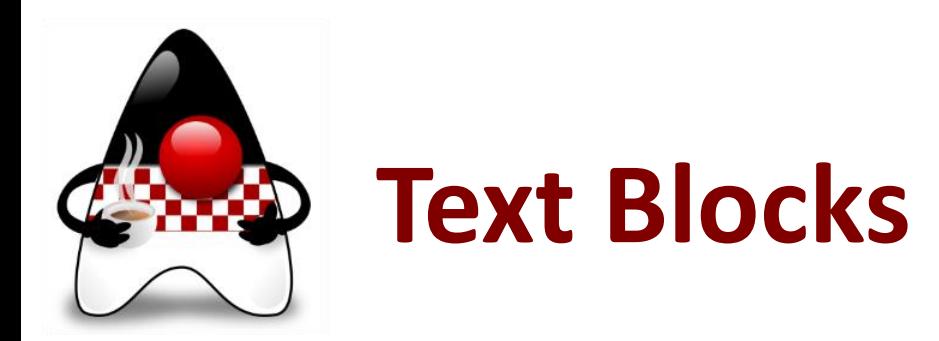

- *Idea*: Adding **text blocks** to the Java language (using **"""**)
- Relates to JEP 326: Raw String Literals, Preview as JEP 355 (JDK 13), Second Preview as JEP 368 (JDK 14), Standard as JEP 378: Text Blocks (JDK 15) <https://openjdk.java.net/jeps/378>
- A text block is a **multi-line string literal** that
	- Avoids the need for most escape sequences
	- Automatically formats the string in a predictable way
	- Gives the developer control over format when desired
- Goals
	- Easy to express strings that **span several lines** of source code (avoiding escape seqs)
	- Enhance **readability of non-Java code** embedded in Java programs as strings
	- Support **migration from string literals**

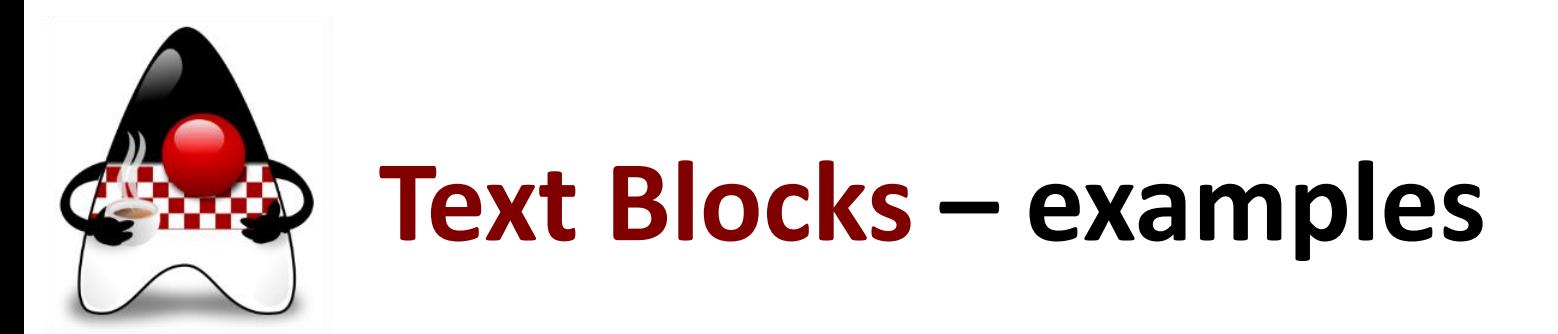

• **SQL** example using a "two-dimensional" block of text

```
String query =SELECT "EMP_ID", "LAST_NAME" FROM "EMPLOYEE_TB"
               WHERE "CITY" = 'INDIANAPOLIS'
               ORDER BY "EMP_ID", "LAST_NAME";
               """"
```
• **Polyglot language** example using a "two-dimensional" block of text

```
ScriptEngine engine = new ScriptEngineManager().getEngineByName("js");
Object obj = engine.eval("""
```

```
function hello() {
                            print('"Hello, world"');
                        } 
                        hello();
www.hujak.hr ""<sup>"</sup>); HUJAK - B. Mihaljević, A. Radovan, M. Žagar 37
```
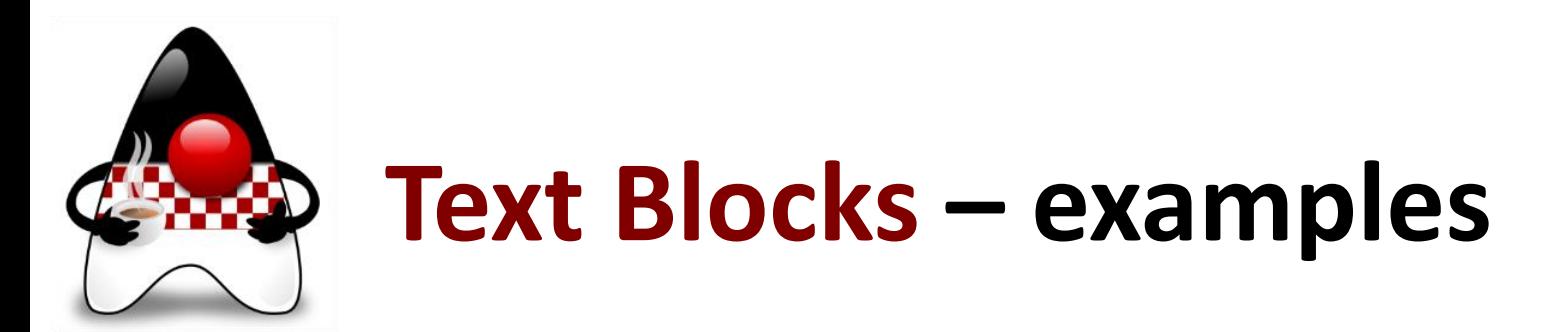

• **HTML** example using "one-dimensional" string literals

```
String html = "chtml>\n" +
```

```
"  \n" +
```

```
" <p>Hello, world</p>\n" +
```

```
" \langle \text{body}\rangle \langle n" +
```

```
" </html>\n":
```
• **HTML** example using a "two-dimensional" block of text

```
String html = """
       <html>
           <body>
               <p>Hello, world</p>
           </body>
       </html>
       """;
```
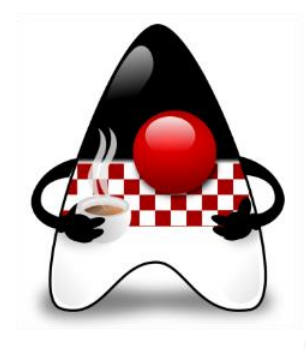

# **Records**

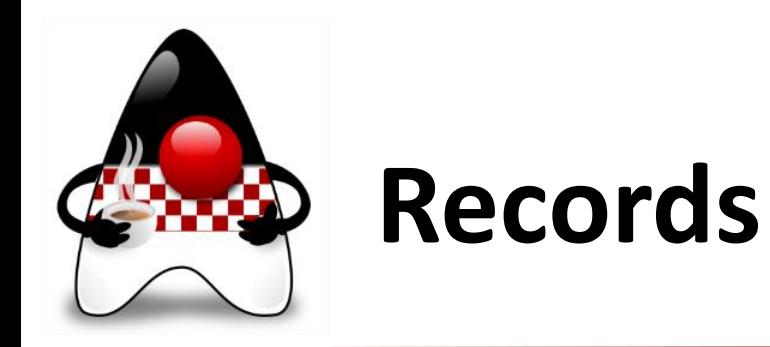

- Idea: *Data Classes* for Java from project **Amber**
- JEP 395: **Records** (JDK 16)<https://openjdk.java.net/jeps/395>
	- Preview in JEP 359 (JDK 14), Second Preview in JEP 385 (JDK 15)
- Provide a **compact syntax** for declaring classes which are transparent holder for **shallowly immutable data**
	- **Similar to nominal tuples**
- Eliminate boilerplate code
- Any of the members that are automatically derived from the state description can also be declared explicitly
- Deeper improvement when deserializing a record, a record **constructor** is called and checks are made (not just forcing values into fields)

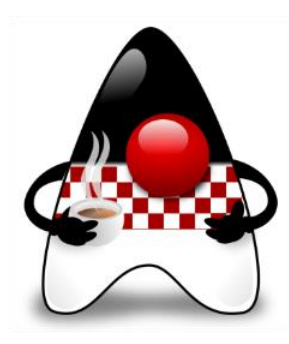

#### **Records – Example**

• Example: We need a point

**class Point {**

```
final double x;
final double y;
```

```
public Point (double x, double y) {
   this.x = x;
   this.y = y;
}
```

```
public double x() { return x; }
```

```
public double y() { return y; }
```

```
@Override 
public double equals (Object o) {
   if (…)
      …
   return …
}
@Override 
Public double hashCode () {
   return …
}
@Override 
Public double toString() {
   return …
```
**}**

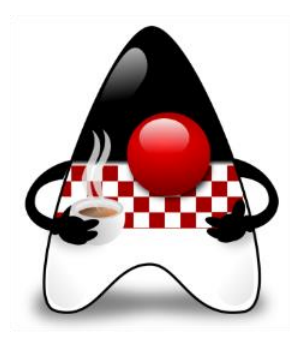

#### **Records – Example**

• Example: We need a point

```
record Point { }
```

```
final double x;
final double y;
```

```
@Override 
public double equals (Object o) {
   if (…)
      …
   return …
}
```

```
public Point (double x, double y) {
  this.x\bigcupthis.y = y;
}
                                @Override 
                                PHDI/UDIDIR.haUGGEU). {
                                   return …
                                }
       Sometimes data is just … data.
                                   Mark Reinhold
```

```
public double x() { return x; }
```

```
public double y() { return y; }
```

```
@Override 
Public double toString() {
   return …
```
**}**

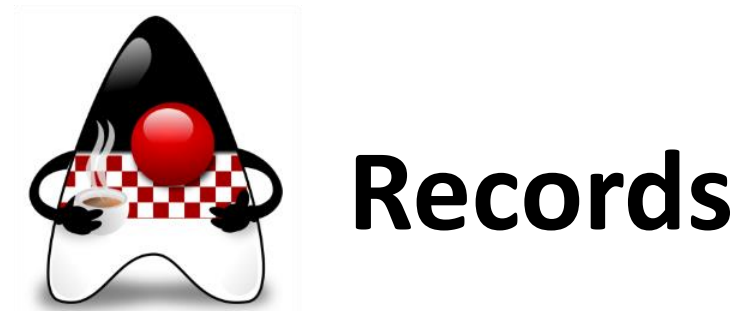

- **Records – Goals**
- An object-oriented construct that expresses a **simple aggregation** of **values**
- Help programmers to focus on **modeling** immutable data rather than extensible **behavior**
- **Automatically implement** data-driven methods (such as *equals* and accessors)
- Preserve principles such as **nominal typing** and **migration compatibility**
- Not declaring a "war on boilerplate" or adding features such as properties or annotation-driven code generation (not streamlining POJOs)
- *Hint:* **Pattern matching for records** comes later

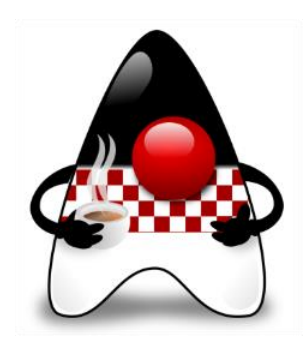

#### **Records – Some Rules**

- Some records rules:
	- Records do **not** have an *extends* clause superclass is always java.lang.Record
	- Implicitly *final* and **cannot** be *abstract* defined solely by its state description
	- Cannot explicitly declare instance fields and cannot contain instance initializers
	- Implicitly declared fields corresponding to the components of a record class are final and are not modifiable via reflection (immutability)
	- Any explicit declarations of a member (that would otherwise be automatically derived) must match the type of the automatically derived member exactly (disregarding type annotations)
	- A record cannot declare native methods
- More at<https://openjdk.java.net/jeps/395>
- Records work well with *sealed types*

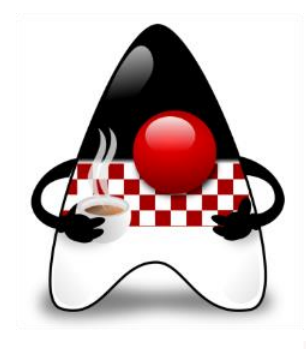

# **Sealed Classes**

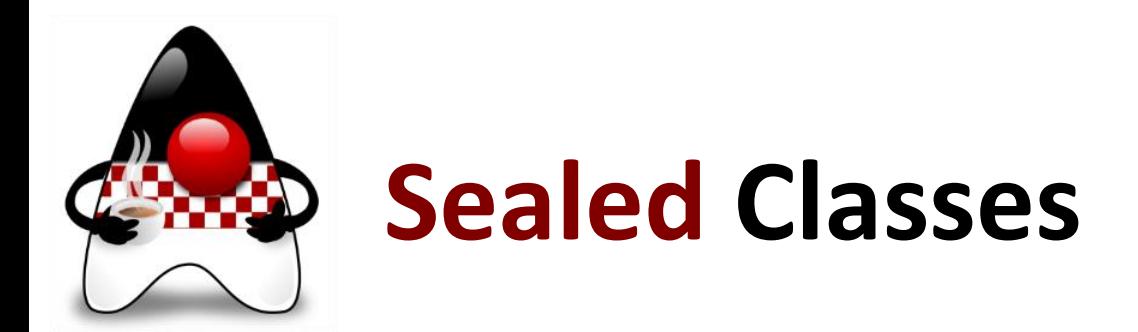

- Idea: *Sealed Classes and Interfaces* for Java from project **Amber**
- JEP 409: **Sealed Classes** (JDK 17) <https://openjdk.java.net/jeps/409>
	- Preview in JEP 360 (JDK 15), Second Preview in JEP 397 (JDK 16)
- Restrict which classes or interfaces may **extend or implement** this class or interface
- Java already supports *enum classes* to model the situation where a given class has only a fixed number of instances
- Sometimes we want to model a fixed set of *kinds* of values using a class hierarchy not as a mechanism for code inheritance and reuse but, rather, as a way to list kinds of values

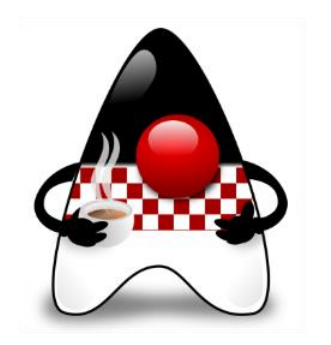

#### **Sealed Classes – Goals**

- Allow the author of a class or interface to **control** which code is **responsible** for **implementing** it
- Provide a more **declarative way** than access modifiers to **restrict** the use of a **superclass**
- Support future directions in **pattern matching** by providing a foundation for the exhaustive analysis of patterns
- Not providing new forms of access control (such as "friends") or changing final (in any way)

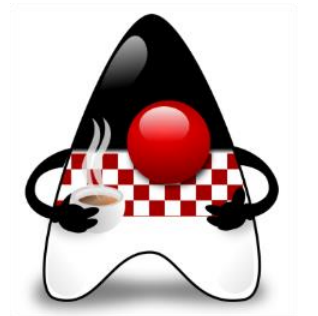

#### **Sealed Classes – Example**

- *Example*: Shape can **only** have subclasses Circle, Rectangle, and Square **package com.example.geometry; public abstract sealed class Shape permits Circle, Rectangle, Square { ... } public final class Circle extends Shape { ... }**
- The classes specified by permit must be located **near** the superclass
	- In the same **module** (if the superclass is in a named module) or
	- In the same **package** (if the superclass is in the unnamed module)
- *Hint*: When the permitted subclasses are small in size and number, it may be convenient to declare them in the **same source file** as the sealed class

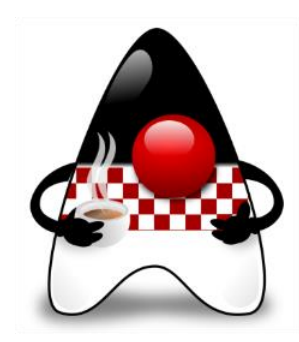

#### **Sealed Classes – Example #2**

• *Example*: Sealed class may omit permit if subclasses are defined in same file **abstract sealed class Shape { ... final class Circle extends Shape { ... } final class Rectangle extends Shape { ... } final class Square extends Shape { ... } }**

• Anonymous classes and local classes cannot be permitted subtypes of a sealed class

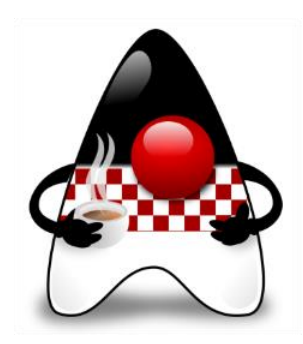

#### **Sealed Classes – Constraints**

- Every permitted subclass must directly extend the sealed class
- Every permitted subclass must use a modifier to describe how it propagates the sealing initiated by its superclass:
	- **final** to prevent from being extended further
		- *Note*: Record classes are implicitly declared final
	- **sealed**  to allow to be extended further than envisaged by its sealed superclass, but in a restricted fashion
	- **non-sealed**  being open for extension by unknown subclasses
		- *Note:* The modifier "non-sealed" is the first hyphenated keyword proposed for Java  $\odot$

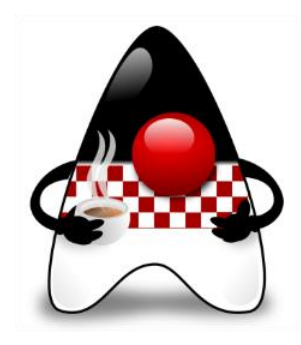

#### **Sealed Classes – Example #3**

• *Example*: Sealed class ma omit permit if subclasses are defined in same file **public abstract sealed class Shape permits Circle, Rectangle, Square, WeirdShape { ... }**

```
public final class Circle extends Shape { ... }
```

```
public sealed class Rectangle extends Shape 
    permits TransparentRectangle, FilledRectangle { ... }
public final class TransparentRectangle extends Rectangle { ... }
public final class FilledRectangle extends Rectangle { ... }
```

```
public final class Square extends Shape { ... }
```
**public non-sealed class WeirdShape extends Shape { ... }**

- *Note*: Even though the WeirdShape is open to extension, all instances of those subclasses are also instances of WeirdShape
	- Therefore code written to test whether an instance of Shape is either a Circle, a Rectangle, a Square, or a WeirdShape remains exhaustive.

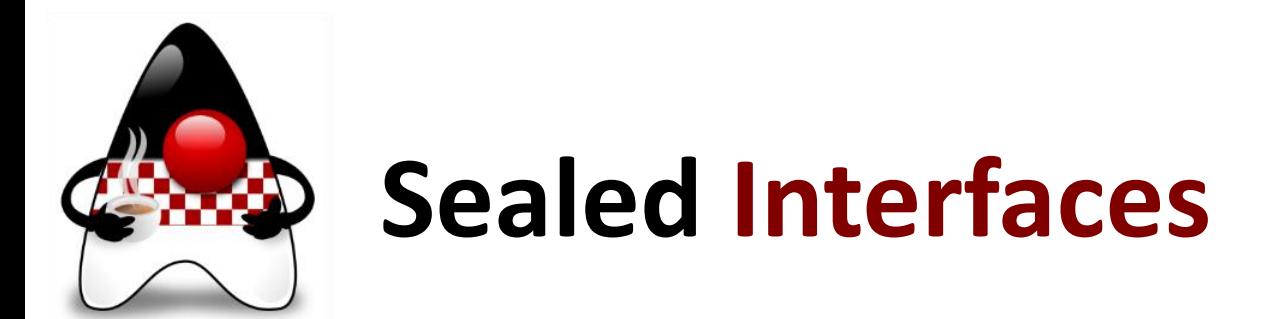

- An interface can also be sealed by applying the sealed modifier
- After any extends clause to specify superinterfaces, the implementing classes and subinterfaces are specified with a permits clause
- *Example*: Modeling mathematical expressions as a known set of subclasses **package com.example.expression;**

```
public sealed interface Expr
    permits ConstantExpr, PlusExpr, TimesExpr, NegExpr { ... }
```
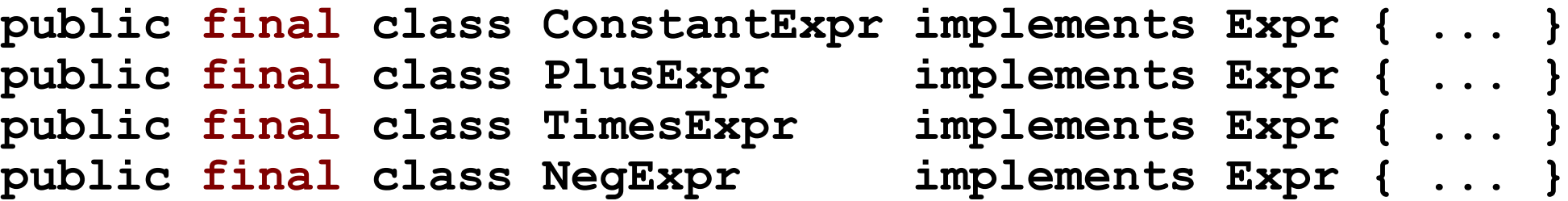

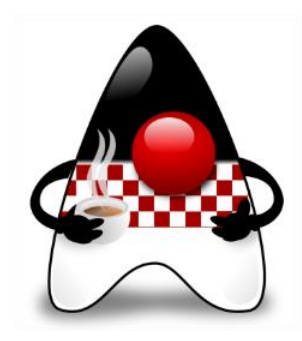

#### **Sealing and Records**

• Sealed classes work well with record classes and record classes are implicitly final

• *Example*:

**package com.example.expression;**

**public sealed interface Expr permits ConstantExpr, PlusExpr, TimesExpr, NegExpr { ... }**

**public record ConstantExpr(int i) implements Expr { ... } public record PlusExpr(Expr a, Expr b) implements Expr { ... } public record TimesExpr(Expr a, Expr b) implements Expr { ... } public record NegExpr(Expr e) implements Expr { ... }**

• *Note*: This combination of sealed and record classes is known as **algebraic data types**

• Record classes allow to express product types, and sealed classes allow to express sum types

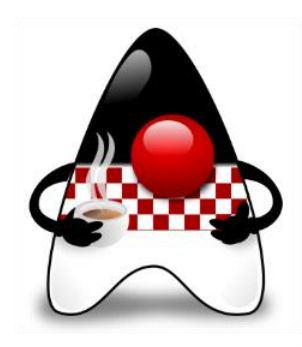

### **Sealed Classes and Pattern Matching**

- A significant benefit of sealed classes in JEP 406: **Pattern Matching for switch (Preview)**, which proposes to extend switch with pattern matching
- Instead of inspecting an instance of a sealed class with if-else chains, we can use a switch enhanced with patterns, and sealed classes will allow the compiler to check that the patterns are **exhaustive**

```
• Example:
```

```
Shape rotate(Shape shape, double angle) {
   return switch (shape) { // pattern matching switch
       case Circle c -> c; 
       case Rectangle r -> shape.rotate(angle);
       case Square s -> shape.rotate(angle);
    } // no default needed!
}
```
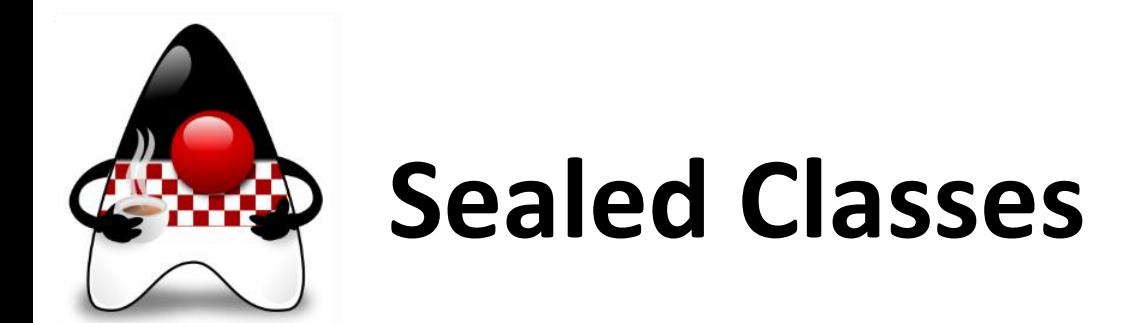

• Making Use of Sealed Classes in Java, Dr. Venkat Subramaniam, at <https://www.youtube.com/watch?v=Xkh5sa3vjTE> (30:22)

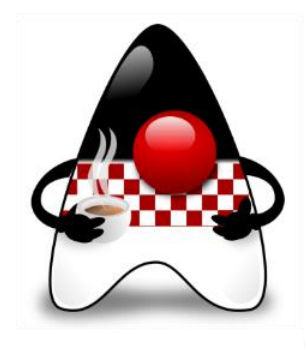

# **Pattern Matching**

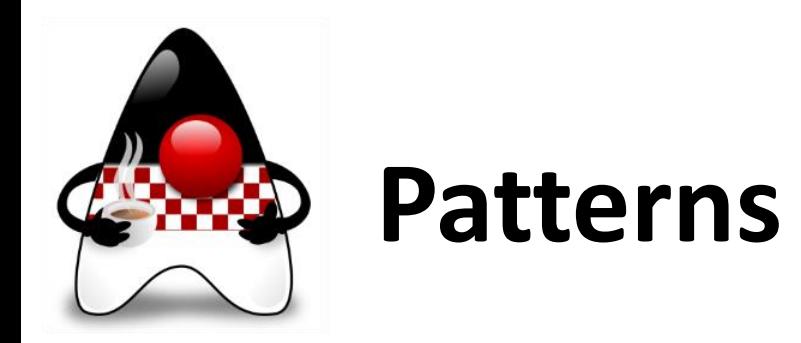

- A *pattern* is a combination of
	- 1. a *predicate* that can be applied to a target, and
	- 2. a set of *binding variables* that are extracted from the target only if the predicate successfully applies to it
- A *type test pattern* consists of a **predicate** that specifies a **type**, along with a single binding **variable**

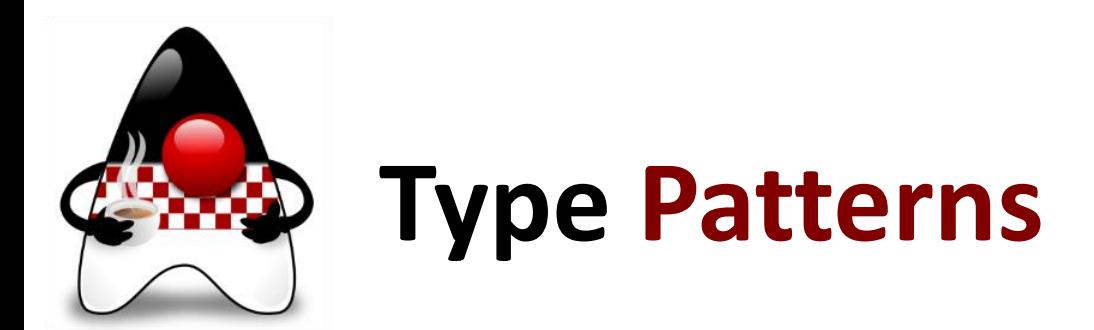

- Type Pattern is a **test** with **initialization**
- *Example*:

```
if (o instanceof String s) {
    System.out.println("String length: ", s.length());
}
```
- What? test if the value is a String; if so, initialize s with the String
- Where? in an *instanceof* expression
- There could be *else* block

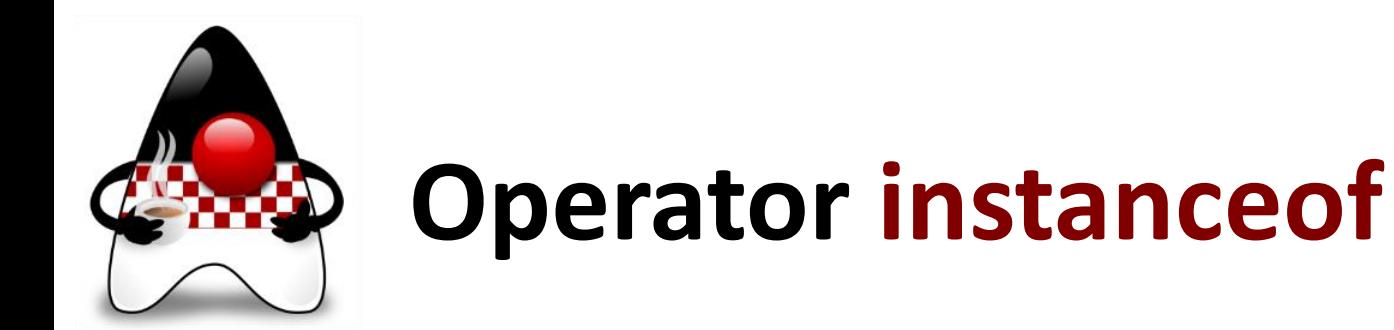

- Need to enhance the Java programming language with the new version of **instanceof** type comparison operator
- Pattern matching allows common logic in a program, namely the **conditional extraction** of components from objects, to be expressed more concisely and safely

#### • Motivation:

```
if (obj instanceof String) {
    String s = (String) obj;
    // use s
}
```
Involves:

- **a) test** is *obj* a String?
- **b) conversion** casting *obj* to String
- **c) declaration** of a new local variable *s*

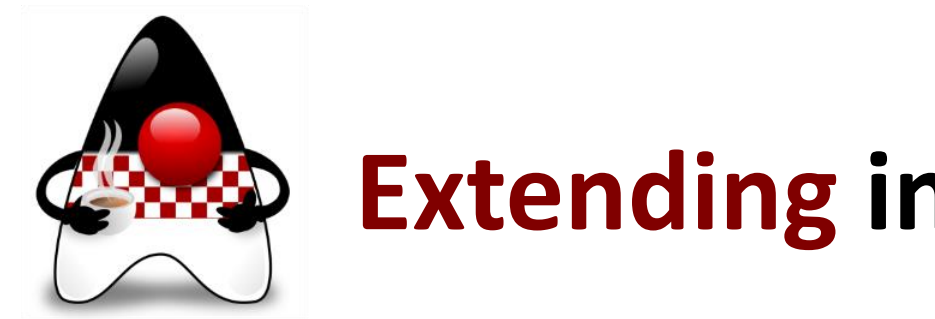

### **Extending instanceof**

- The **instanceof** operator was extended to take a **type test pattern** instead of just a type
- *Example*: the phrase String s is the type test pattern:

```
if (obj instanceof String s) {
    // can use s here
} else {
    // can't use s here
}
```
- The instanceof operator "matches" *obj* to the type test pattern:
- If *obj* is an instance of String, then it is cast to String and assigned to the binding variable *s*
- The binding variable is in scope in the true block of the if statement, and not in the false block of the if statement

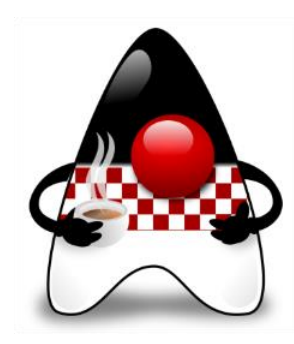

## **Pattern Matching for instanceof**

• First preview as JEP 305 in JDK 14, Standard as JEP 375 in JDK 16

```
• Example:
```

```
if (obj instanceof String s && s.length() > 5) {.. 
s.contains(..) ..}
```
• Another example:

```
@Override public boolean equals(Object o) { 
    return (o instanceof CaseInsensitiveString cis) && 
        cis.s.equalsIgnoreCase(s); 
}
```
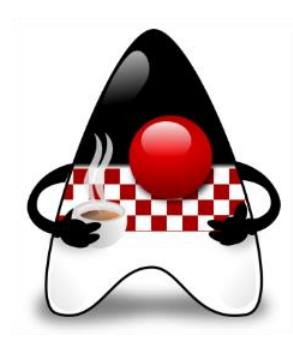

# **Pattern Matching for switch** (Preview)

- *Idea*: Extend *pattern matching* to *switch*  from project **Amber**
- Preview as JEP 406: **Pattern Matching for switch** (JDK 17) <https://openjdk.java.net/jeps/406>
	- Relates to **JEP 405: Record Patterns & Array Patterns** (Preview) (JDK 18)
- Enhance Java with pattern matching for **switch expressions** and **statements**
- Pattern matching on switch allows an expression to be tested against a number of patterns, each with a specific **action**, so that complex dataoriented queries can be expressed concisely and safely
- Allows patterns to appear in **case** labels
- Introduces case **null** statement

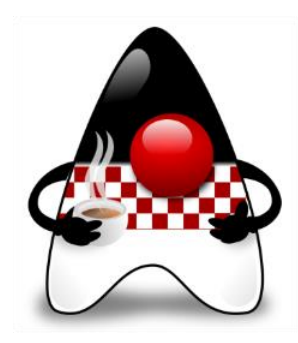

## **Pattern Matching for switch – Example**

```
• Example: Testing with else-ifs
  static String formatter(Object o) {
       String s = "unknown";
       if (o instanceof Integer i) {
           s = String.format("int %d", i);
       } else if (o instanceof Long l) {
           s = String.format("long %d", l);
       } else if (o instanceof Double d) {
           s = String.format("double %f", d);
       } else if (o instanceof String s) {
           s = String.format("String %s", s);
       }
       return s;
  }
```
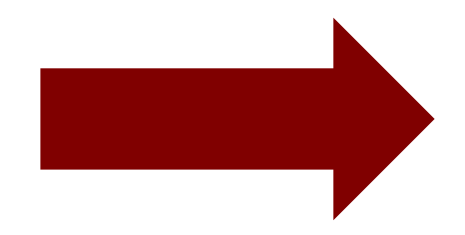

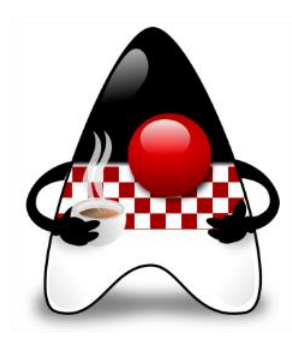

# **Pattern Matching for switch – Example**

- *Example*: Testing with switch **static String formatterPatternSwitch(Object o) { return switch (o) { case Integer i -> String.format("int %d", i); case Long l -> String.format("long %d", l); case Double d -> String.format("double %f", d); case String s -> String.format("String %s", s);** default -> o.toString(); **}; }**
- *Note:* Switch can be of any type no type restriction anymore

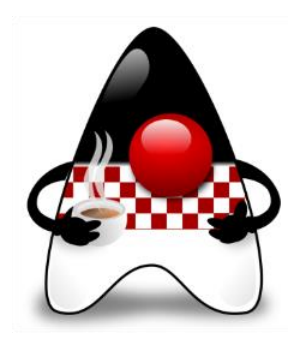

# **Pattern Matching for switch – Example #2**

```
• Example: Testing for null to avoid NullPointerException
  static String formatterPatternSwitch(Object o) {
      if (o == null) {
          return "oops";
       }
      return switch (o) {
          case Integer i -> String.format("int %d", i);
          case Long l -> String.format("long %d", l);
          case Double d -> String.format("double %f", d);
          case String s -> String.format("String %s", s);
          default -> o.toString();
       };
  }
```
• This could be resolved in a better way

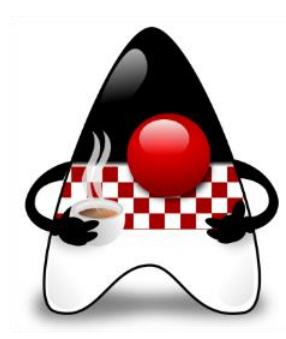

# **Pattern Matching for switch – Example #2**

• *Example*: Testing for *null* in the switch **static String formatterPatternSwitch(Object o) { return switch (o) { case null -> "null"; case Integer i -> String.format("int %d", i); case Long l -> String.format("long %d", l); case Double d -> String.format("double %f", d); case String s -> String.format("String %s", s);** default  $\rightarrow$  o.toString(); **};**

**}**

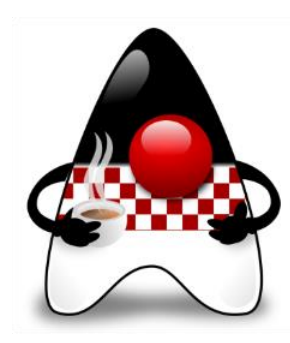

# **Pattern Matching for switch – Example #2**

- Various ways to use **null**
- *Example*: Testing for *null* or String in the switch **switch (o) { case null -> ... case String s -> ... ... }** • is the same as **switch (o) { case null, String s -> ... // null or String ... }**

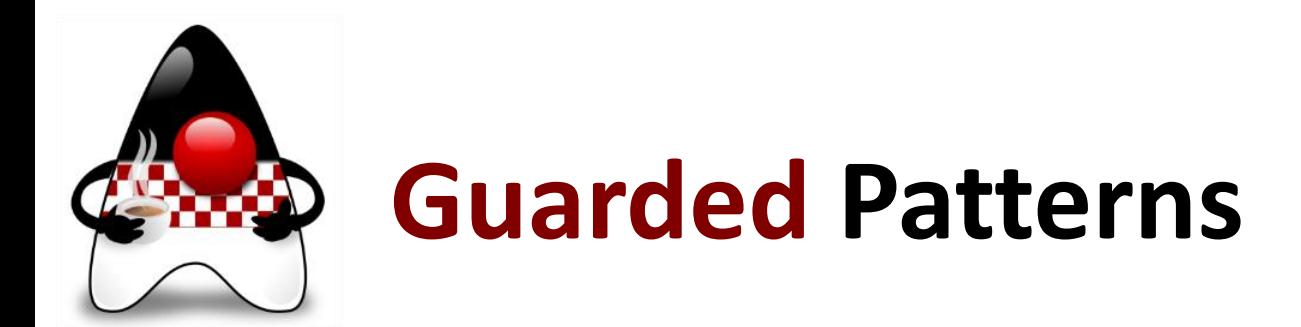

• Rather than add another special case label, we enhance the pattern language by adding **guarded patterns**

```
• Example: Test that o is a String of length 1 (or not)
   static void test(Object o) {
       switch (o) {
            case String s:
                 if (s.length() == 1) { ... }
                else { ... }
                break;
            ...
       }
   }
```
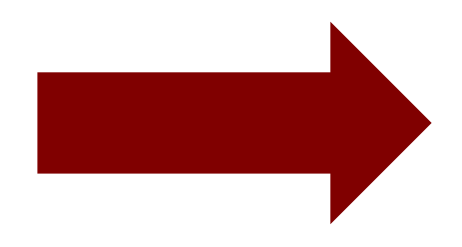

```
• The test that o is a String of length 1 is split between case label and if statement
```
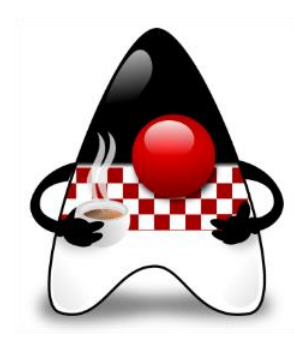

### **Guarded Patterns – Solution**

• After a successful pattern match we often further test the result of the match

```
• Example:
  static void test(Object o) {
     switch (o) {
         case String s && (s.length() == 1) -> ...
         case String s -> ...
          ...
      }
  }
```
- The first case matches if *o* is both a String and of length 1
- The second case matches if *o* is a String of some other length

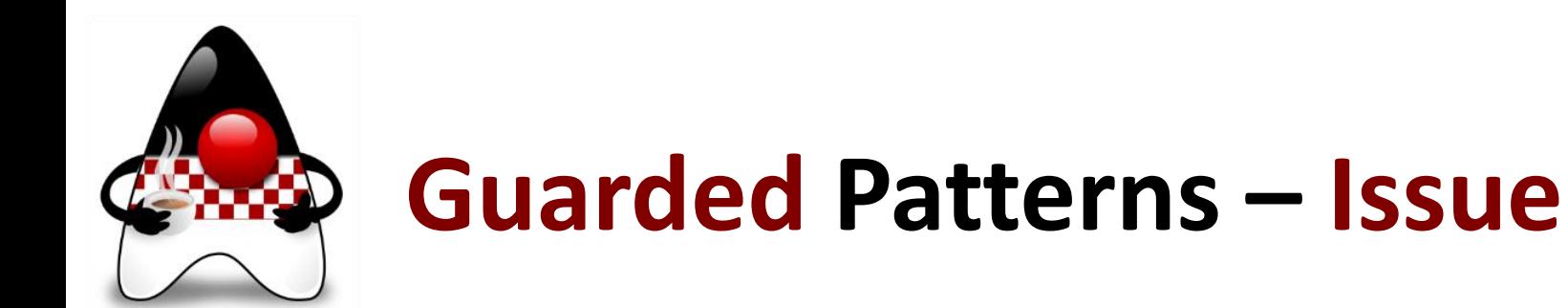

• Possible issue – **Dominance of pattern labels** where **order matters**

```
• Example:
  static void test(Object o) {
       switch (o) {
           case String s
           case String s && (s.length() == 1) -> ...
           ...
       }
  }
```
• The second label is **never reached** – second pattern is **dominated** by the first pattern

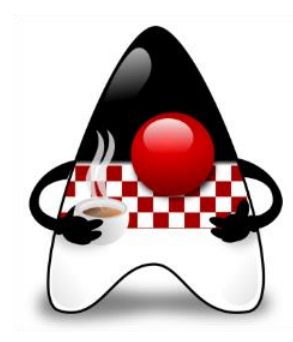

## **Pattern Matching for switch – Issues**

• Possible issue – **Dominance of pattern labels** where **order matters**

```
• Example:
  static void test(Object o) {
       switch (o) {
           case CharSequence cs -> ...
           case String s -> ...
           ...
       }
   }
```
• The string *s* is **never reached** – pattern is dominated by *cs* pattern

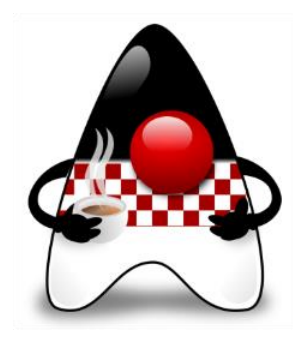

#### **Mixing patterns and constants**

• We can **mix constants** and **patterns**

```
• Example:
  static void test(Object o) {
       switch (o) {
           case "Hello" -> ...
           case String s -> ...
            ...
       }
   }
```
• However, if the order is s first, "Hello" second, the string "Hello" is **never reached** – pattern is **dominated** by *s* pattern

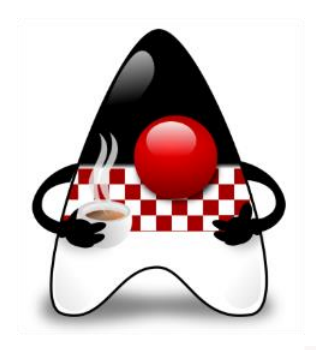

#### **Be Careful with Totality**

• *Example*:

```
static int test(Object o) {
    return switch (o) {
        case String s -> s.length();
        case Integer i -> i;
        default -> 0; // we need totality!
    }
```
**}**
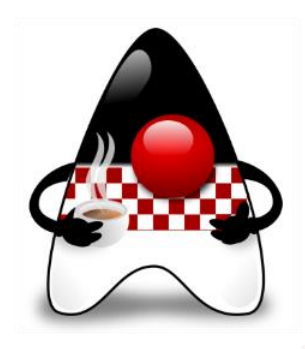

## **Be Careful with Totality**

• *Example*:

```
Object o = ...
switch (o) {
   case String s: System.out.println(s); break;
   case Integer i: System.out.println("Integer"); break;
   default: break; // we need totality!
    }
}
```
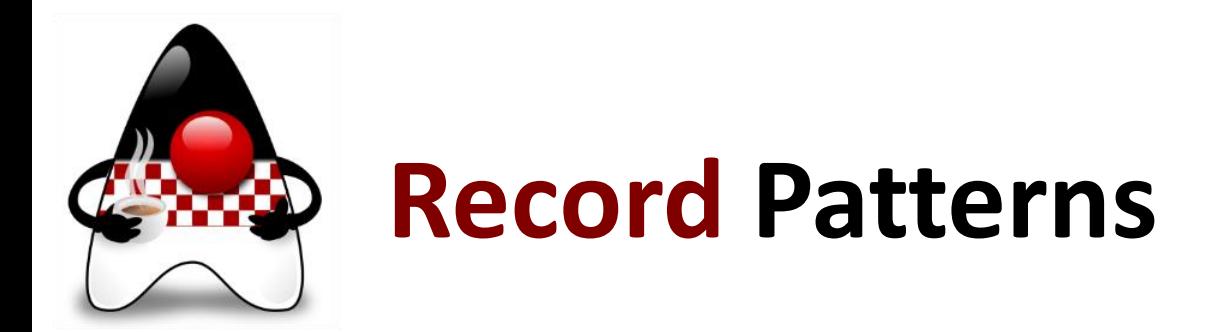

- Take a look at JEP 405 : Record Patterns & Array Patterns (Preview) in JDK 18 <https://openjdk.java.net/jeps/405>
- Record pattern tests if the target is of certain record type, and if so, pull apart the structure

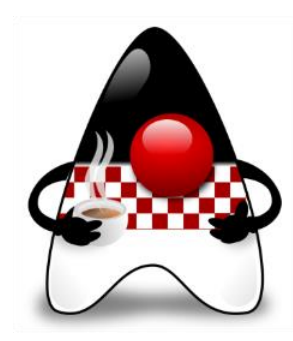

## **Pattern Matching in Java 17**

- Pattern Matching in Java 17 and Beyond, Nicola Parlog, <https://www.youtube.com/watch?v=UlFFKkq6fyU> (27:01)
- Java Language Futures: Late 2021 Edition, Gavin Bierman, <https://www.youtube.com/watch?v=hDV6G1MbUH8> (31:11)

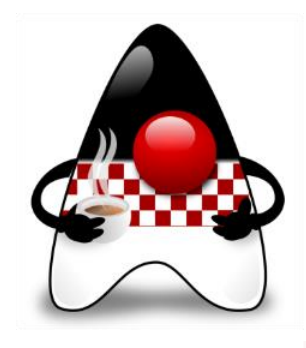

## **Hidden Classes**

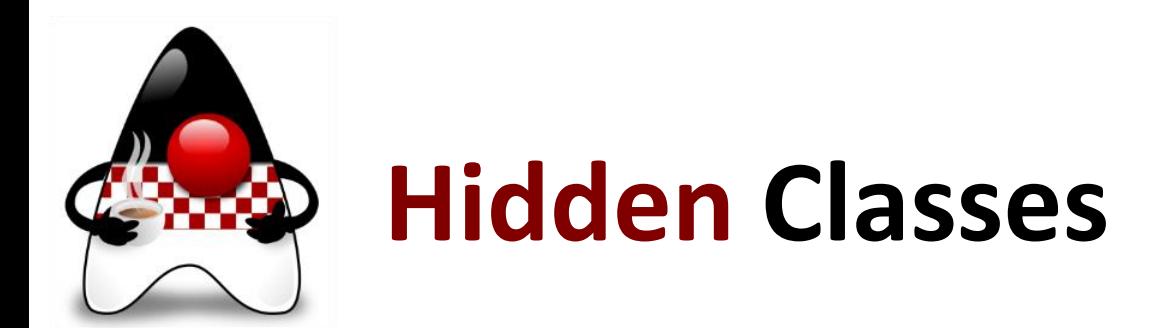

- *Idea*: Classes that **cannot be used directly** by the bytecode of other classes
- Standard as JEP 371: Hidden Classes (JDK 15)
- Intended for use by **frameworks** that generate classes at run time and use them indirectly, **only via reflection**
	- May be defined as a member of an access control nest
	- May be unloaded independently of other classes
- Whereas a normal class is created by invoking ClassLoader:: defineClass, a hidden class is created by invoking Lookup::defineHiddenClass
	- Causes the JVM to derive a hidden class from the supplied bytes, link the hidden class, and return a lookup object that provides reflective access to the hidden class

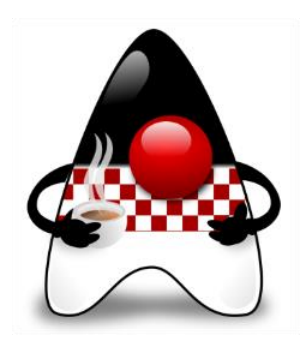

## **Thank you & greetings from HUJAK!**

- Web page **hujak.hr**
	- www.hujak.hr
- LinkedIn group **HUJAK**

• www.linkedin.com/groups?gid=4320174

• Facebook group page **HUJAK.hr** • www.facebook.com/HUJAK.hr

• Twitter profile **@HUJAK\_hr** • twitter.com/HUJAK\_hr

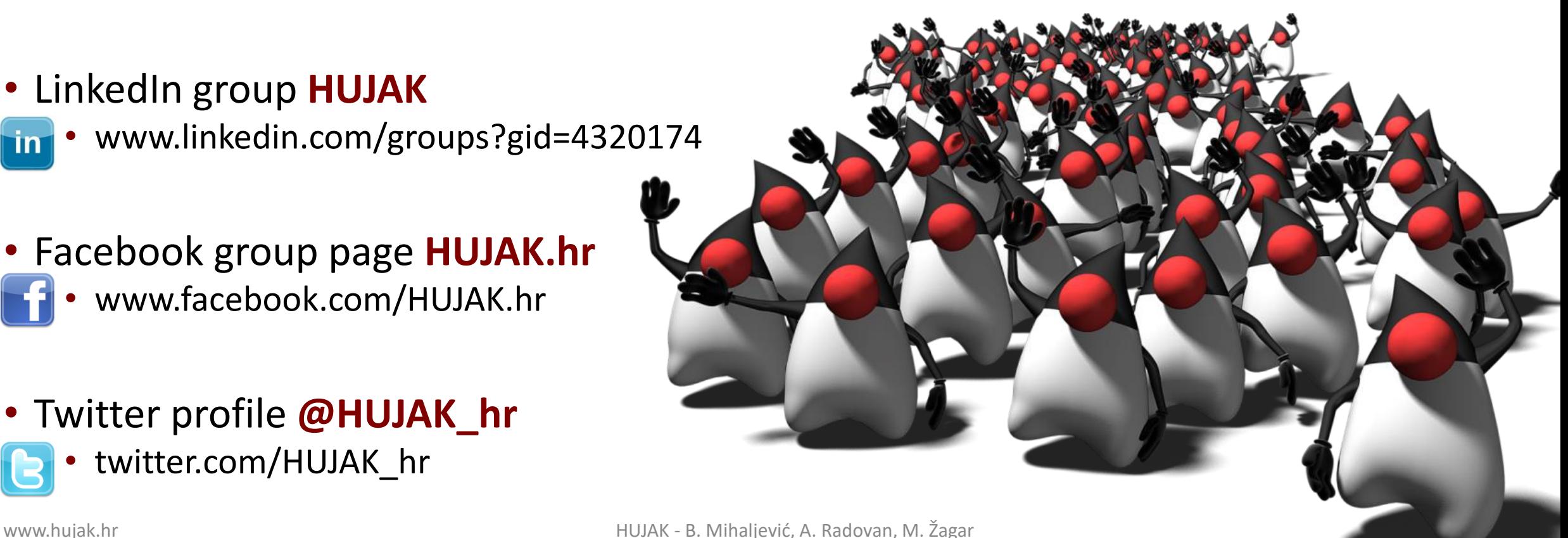